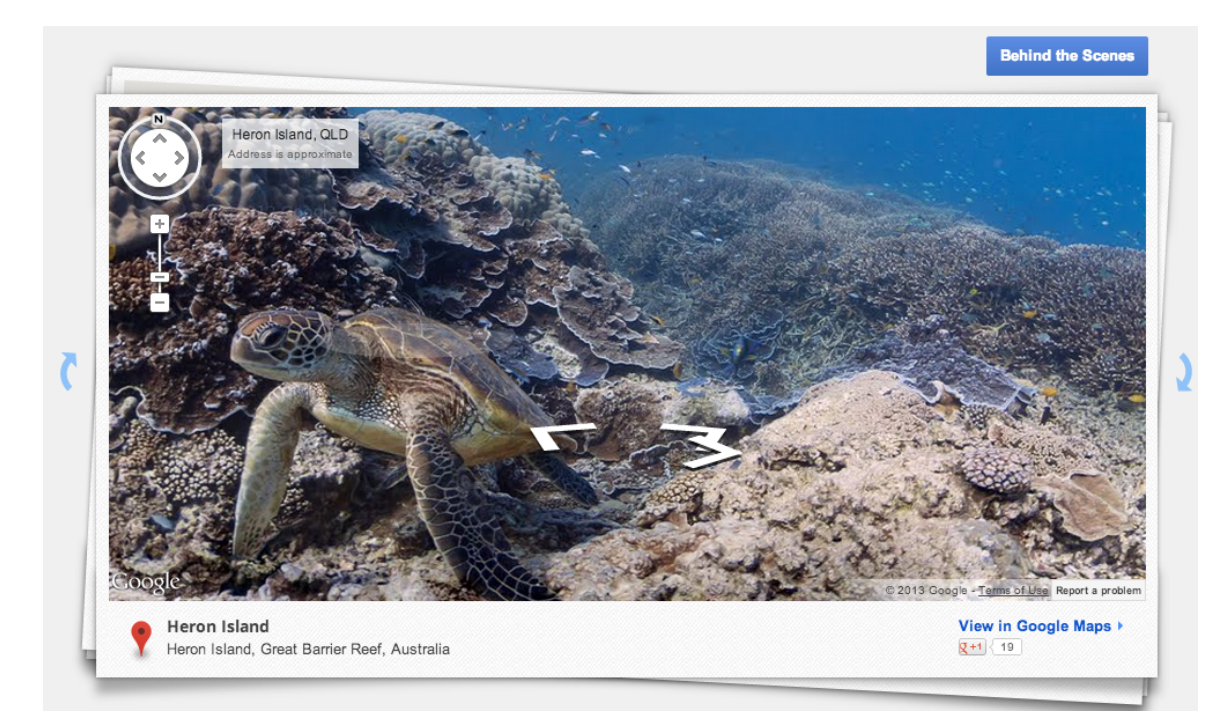

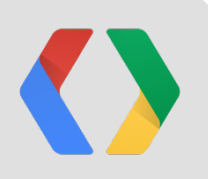

# **Classification of Bathymetry Grids Using Open Source Tools**

### Google Ocean

Kurt Schwehr, Jamie Adams, Jenifer Austin Foulkes http://earth.google.com/ocean http://maps.google.com/ocean http://schwehr.org/blog

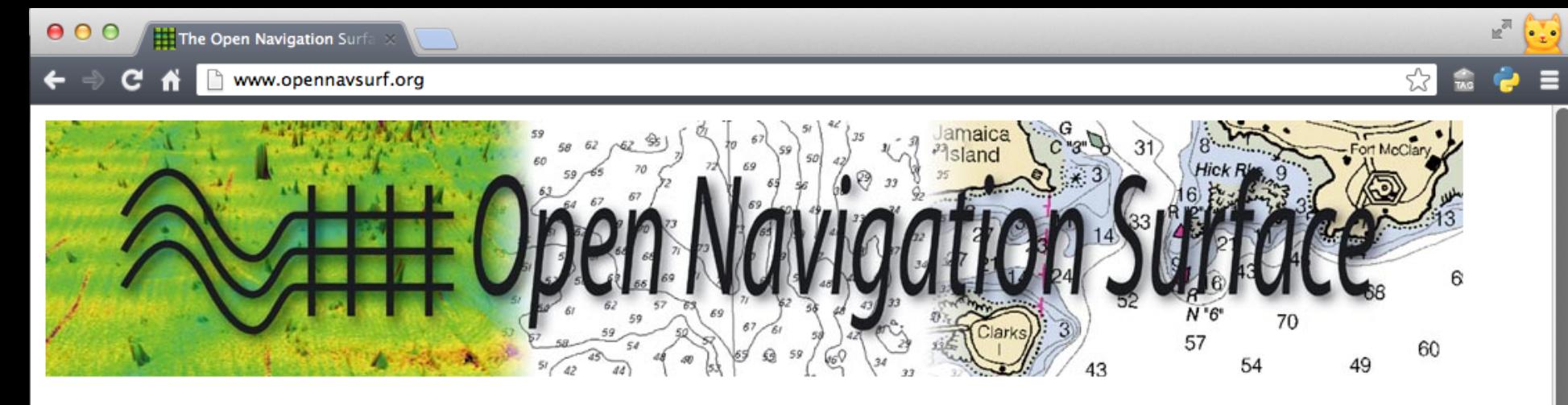

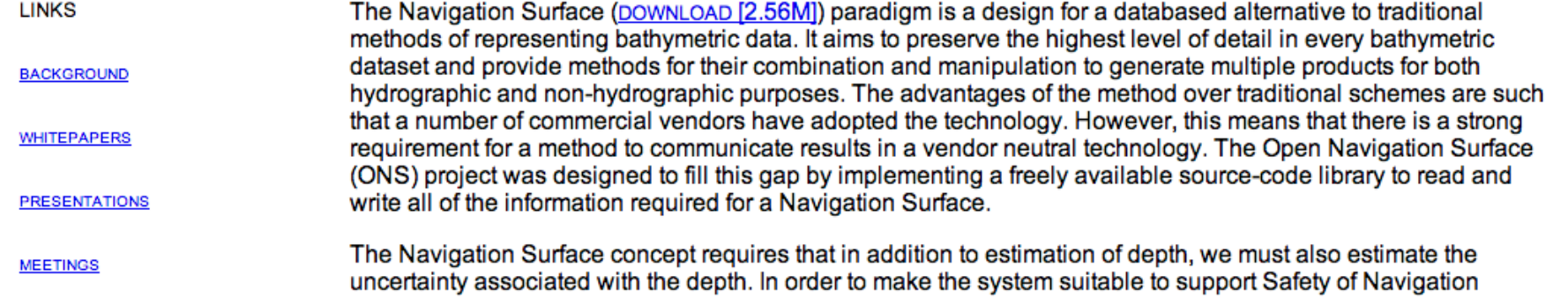

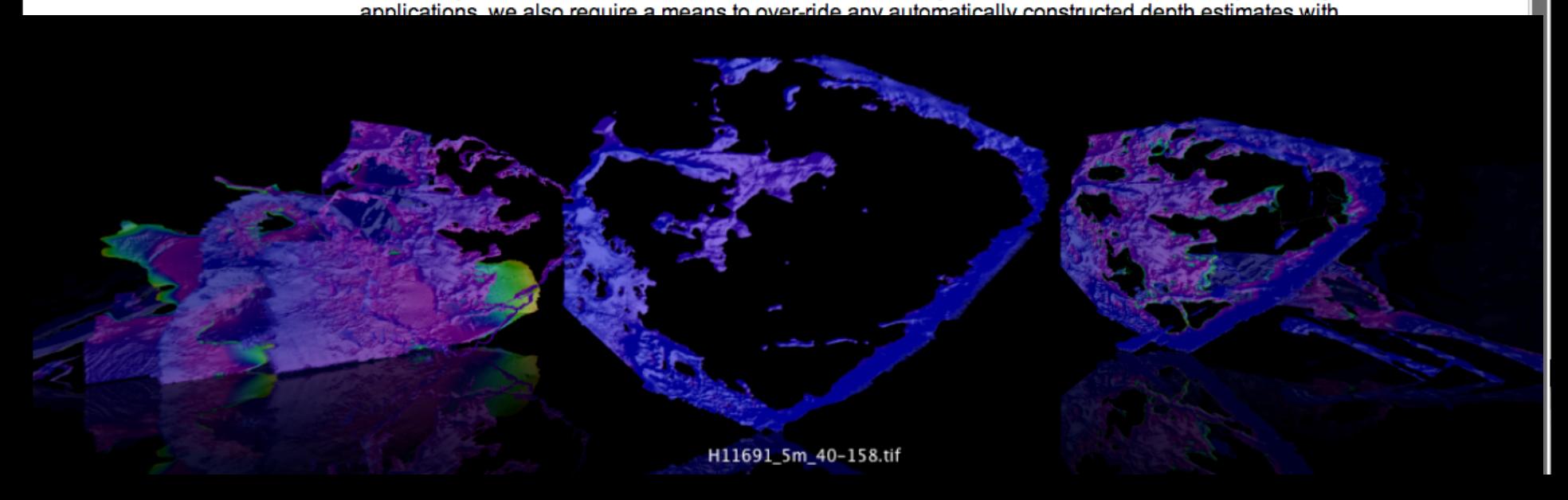

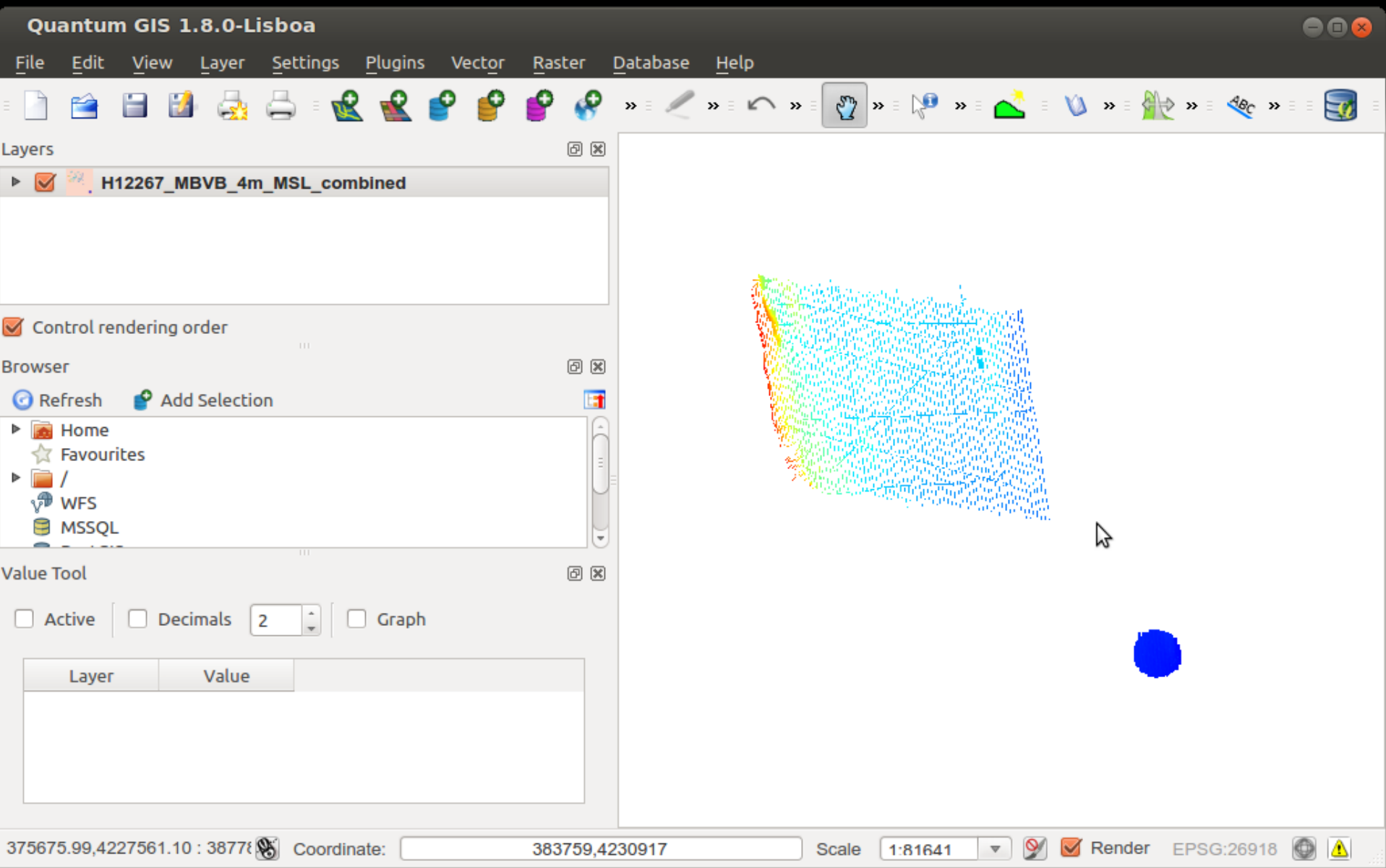

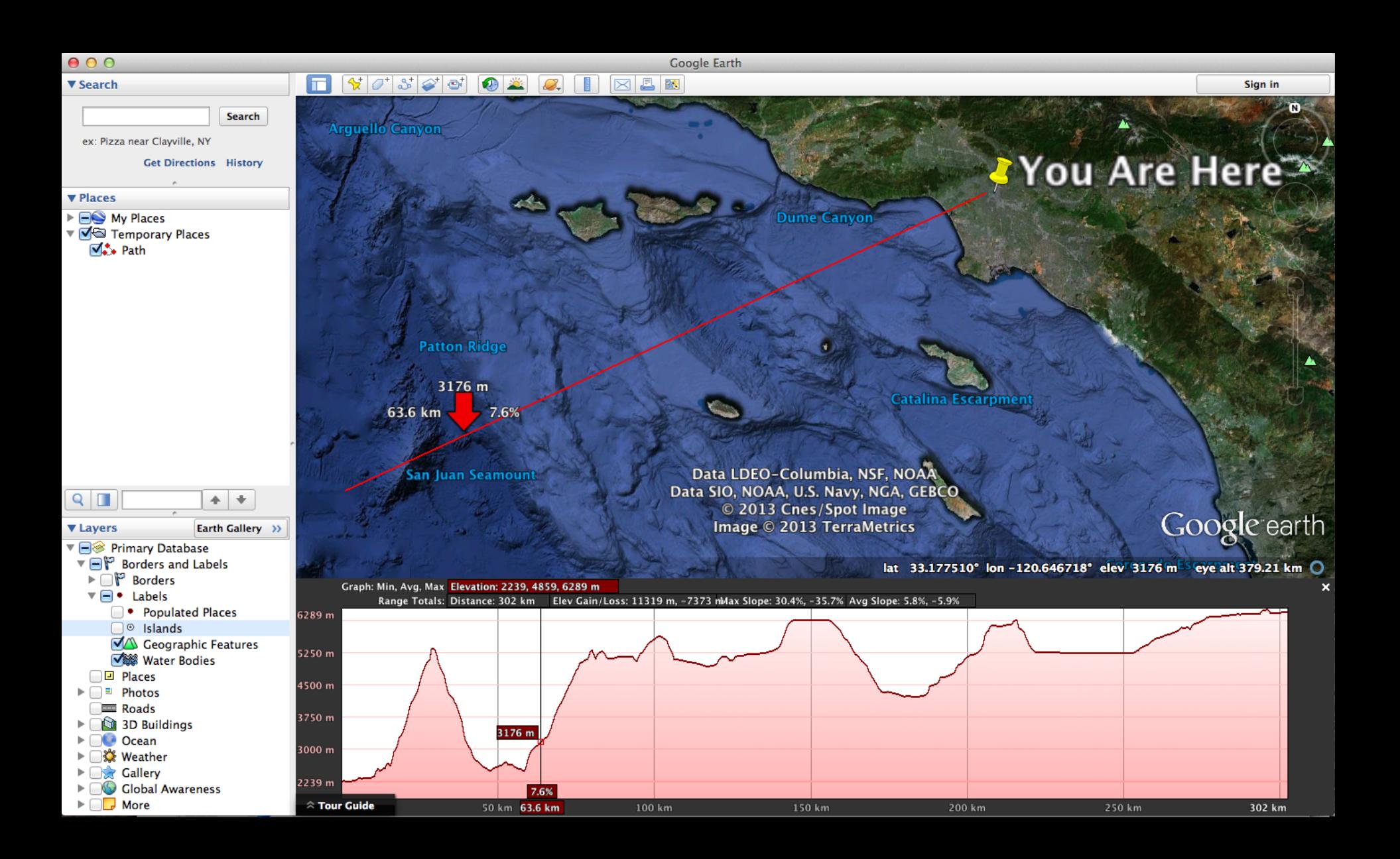

> Music | Facebook  $\frac{1}{2}$  G+ | delicious | deli | MSL Sol Search | Index of /msl | p2 | k | T. SSV wiki 3 msl raw

### NOAA Coast Survey The Nation's Nautical Chartmaker

About Coast Survey | Comments Policy | Contact Us | Disclaimer and Accuracy | Privacy Policy Home

RSS Feed 3

**T** Other Bookmarks

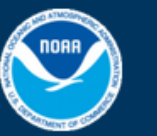

### Keeping mariners safe and commerce flowing

The men and women of Coast Survey continue a long tradition of navigational, cartographic, and hydrographic excellence. Because of their expertise, mariners have trusted Coast Survey's nautical products and services for over two centuries.

Search

### **Follow this blog**

Enter your email address to follow this blog and receive notifications of new posts by email.

Join 4,371 other followers

### **Follow us on Twitter**

NOAA ENC posting Oct 11: US4MA13M go.usa.gov/KOT 3 hours ago

NOAA ENC posting for Oct 10: US2GC15M US2HA05M US3EC08M US4GA17M US4NY24M US4TX58M US5IN11M US5MD14M go.usa.gov/KOT 1 day ago

Follow @nauticalcharts

See where NOAA ships are working NOAA Ship Tracker

### **Coast Survey in the news**

Surveying the Florida Reef Coast Survey's Alaskan cartography Influenced by Native mapmakers New edition of seminal Coast Pilot An Odd Geodetic Survey Crew

### **NOAA blogroll**

Marine Debris Blog NOAA Hurricane Research Division Blog NOAA's Response and Restoration Blog NOAA Ocean Science Blog

NOAA Ship Thomas Jefferson mapping Long Island Sound seafloor: contributing to multi-level collaboration Leave a comment

How many geospatial products can be developed by one seafloor mapping project? As a phased-in project for Long Island Sound shows, a strong collaboration among diverse groups of researchers and technology developers can integrate temporal and geospatial data sources to produce dozens of products. In addition to updating NOAA's nautical charts, ongoing collaborations in Long Island Sound will create products that depict physical, geological, ecological, geomorphological, and biological conditions and processes - all to balance the development of new ocean uses while protecting and restoring essential habitats.

In 2011, the Long Island Sound Program (representing a partnership between the State of Connecticut, State of New York, Connecticut and New York Sea Grant, and the U.S. Environmental Protection Agency) requested assistance from NOAA. They asked for help in providing management and technical expertise; acquiring data; and developing products. They required key temporal and spatial information about seafloor conditions in the Sound. They needed bathymetry and backscatter, and biological and physical observational and sampling data, to produce all the products needed by governments, industry, academia, and the public.

Coast Survey already had plans for NOAA Ship Thomas Jefferson to survey in Long Island Sound, to acquire new bathymetry for chart updates. With some adjustments to survey areas and project parameters, a mutually beneficial partnership was formed for long-term seafloor mapping of Long Island Sound habitats over the next several years, as an integrated ocean and coastal mapping project.

This summer, Thomas Jefferson conducted hydrographic surveys in the mid-i und area of Stratford Shoal and vicinity, extending from New York on the north shore of Long Island to the Connecticut shoreline.

"Ocean floors are amazingly dynamic, and we have to chart those changes to provide precise and accurate navigational data for today's maritime economy," explained Cmdr. Lawrence Krepp, commanding officer of the Thomas Jefferson and the ship's chief scientist. "Our data is used to update NOAA's nautical charts, but the hydrographic information can also be used to support a number of non-navigation uses, ranging from benefits to fisheries management to support of regional ocean planning efforts like this."

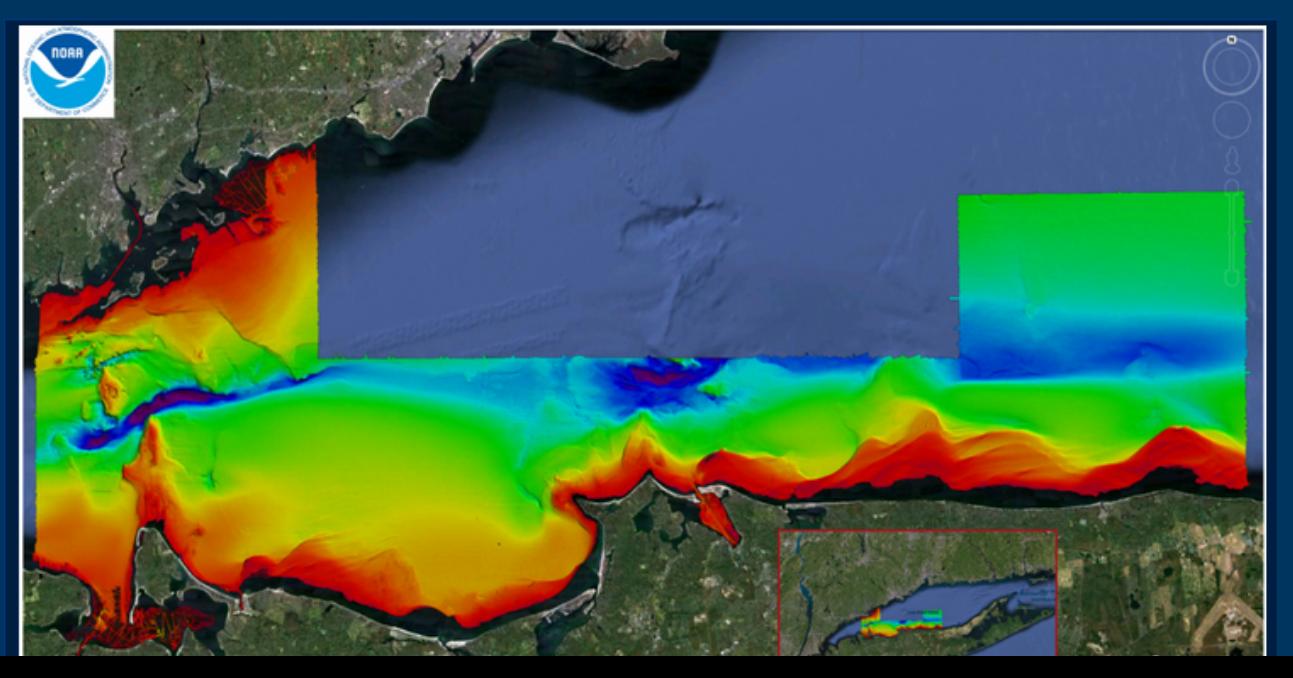

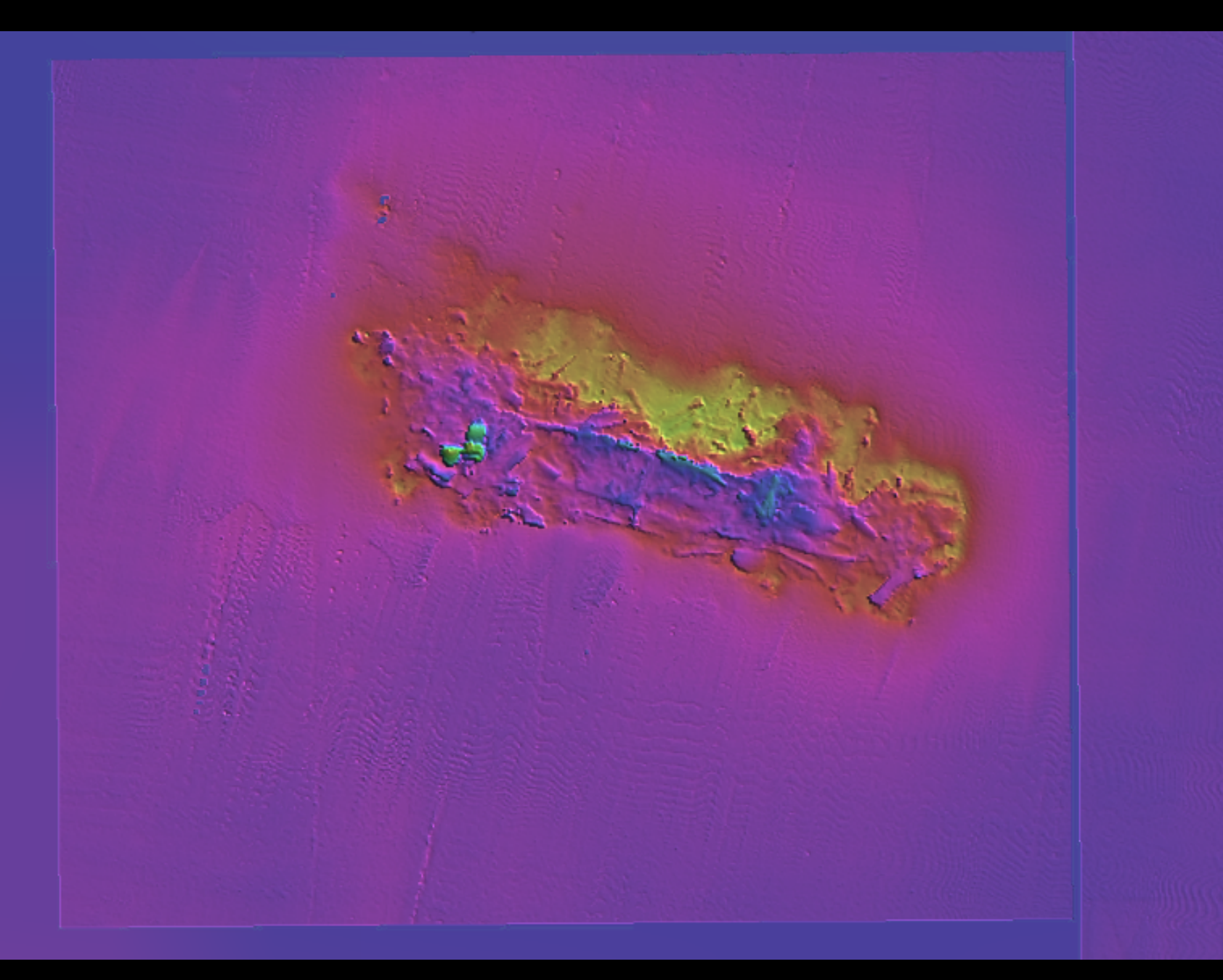

### **Google Earth EC** File Edit View Tools Add Help  $\blacktriangledown$  Search Search Google Parcel Search (APN)  $\sqrt{2}$  $\ddot{\mathbf{x}}$ 9/27/2011-12:43.pm **Search** K. **DN** 9/26/2011 **QID7120** ex: pizza near NYC **Get Directions History**  $\blacktriangledown$  Places  $\triangledown$  My Places ⋤ Temporary Places Ė.  $\sim$  Footprints  $\Box\bigcirc$  noaa\_ngdc\_bag:H11018\_2m\_MSL\_2of5 noaa\_ngdc\_bag:H11076\_2m\_MSL\_12of13  $\square\oslash$  noaa\_ngdc\_bag:H11076\_50cm\_MSL\_2of13 noaa\_ngdc\_bag:H11076\_50cm\_MSL\_3of13 noaa\_ngdc\_bag:H11076\_50cm\_MSL\_4of13 noaa\_ngdc\_bag:H11076\_50cm\_MSL\_7of13 noaa\_ngdc\_bag:H11076\_50cm\_MSL\_8of13 noaa\_ngdc\_bag:H11205\_50cm\_MSL\_1of6 v noaa\_ngdc\_bag:H11206\_50cm\_MSL\_1of4 v noaa\_ngdc\_bag:H11224\_4m\_MSL\_1of1 17 noaa\_ngdc\_bag:H11225\_4m\_MSL\_1of1 noaa\_ngdc\_bag:H11277\_50cm\_MSL\_5of16 noaa\_ngdc\_bag:H11290\_1m\_MSL\_3of4 noaa ngdc bag:H11295 50cm MSL 5of9 17 noaa\_ngdc\_bag:H11301\_50cm\_MSL\_13of57 7 noaa\_ngdc\_bag:H11301\_50cm\_MSL\_14of57 7 noaa\_ngdc\_bag:H11301\_50cm\_MSL\_15of57  $\Box\bigcirc$  noaa\_ngdc\_bag:H11301\_50cm\_MSL\_16of57 noaa\_ngdc\_bag:H11301\_50cm\_MSL\_17of57 ΠZ noaa ngdc bag:H11301 50cm MSL 18of57  $Q$ b'  $+$  + **v** Layers Earth Gallery >> paradiddle.mtv.corp.google.com:12345 ✔ Imagery  $\mathbf{E}$ Earth Pro (US)  $\mathbf{H}$ Borders and Labels  $\Box$  Places  $\overline{E}$   $\overline{E}$   $\overline{E}$  Photos Roads  $\mathbf{F}$ 3D Buildings  $\pm$  [ **C** Ocean  $\blacksquare$ S Weather  $\mathbf{H}$ Gallery **D** Global Awareness  $\overline{E}$   $\overline{E}$  More  $\blacktriangledown$  Terrain Image NASA

Google earth

 $\bullet\bullet$ 

Sign in

lat 36.897921° lon -75.780334° elev -16 m eye alt 251 m O

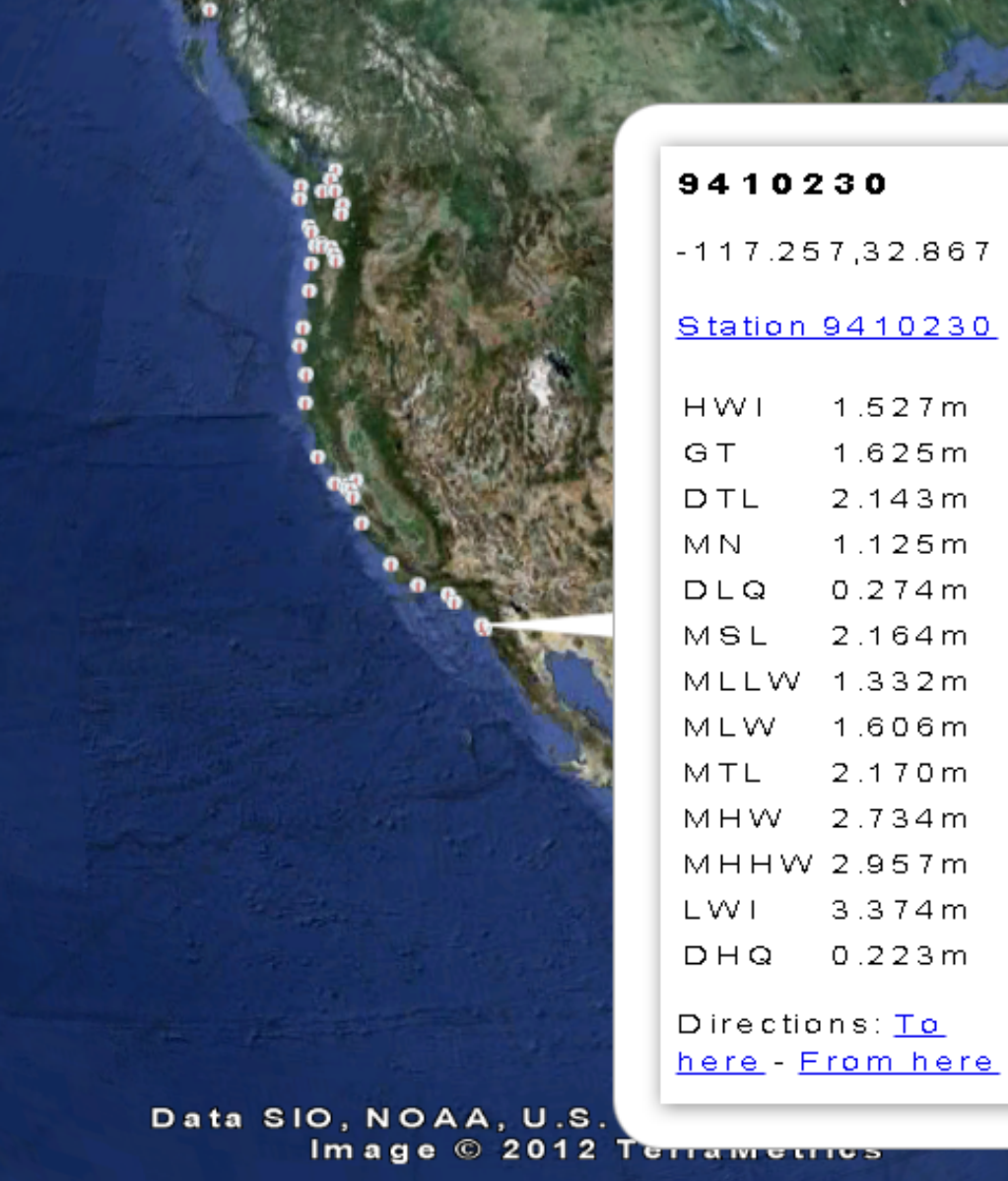

 $\begin{array}{cc} & & 0 \\ & & 0 \\ & & & \end{array}$ 

**CONTROL** 

© 2012 Cnes/Spot Image

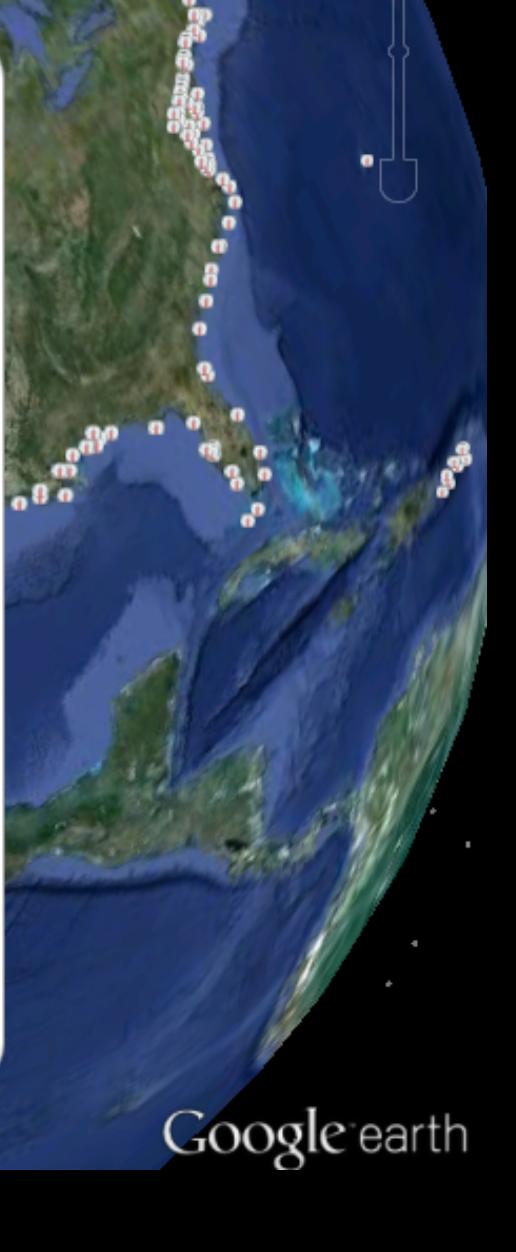

×

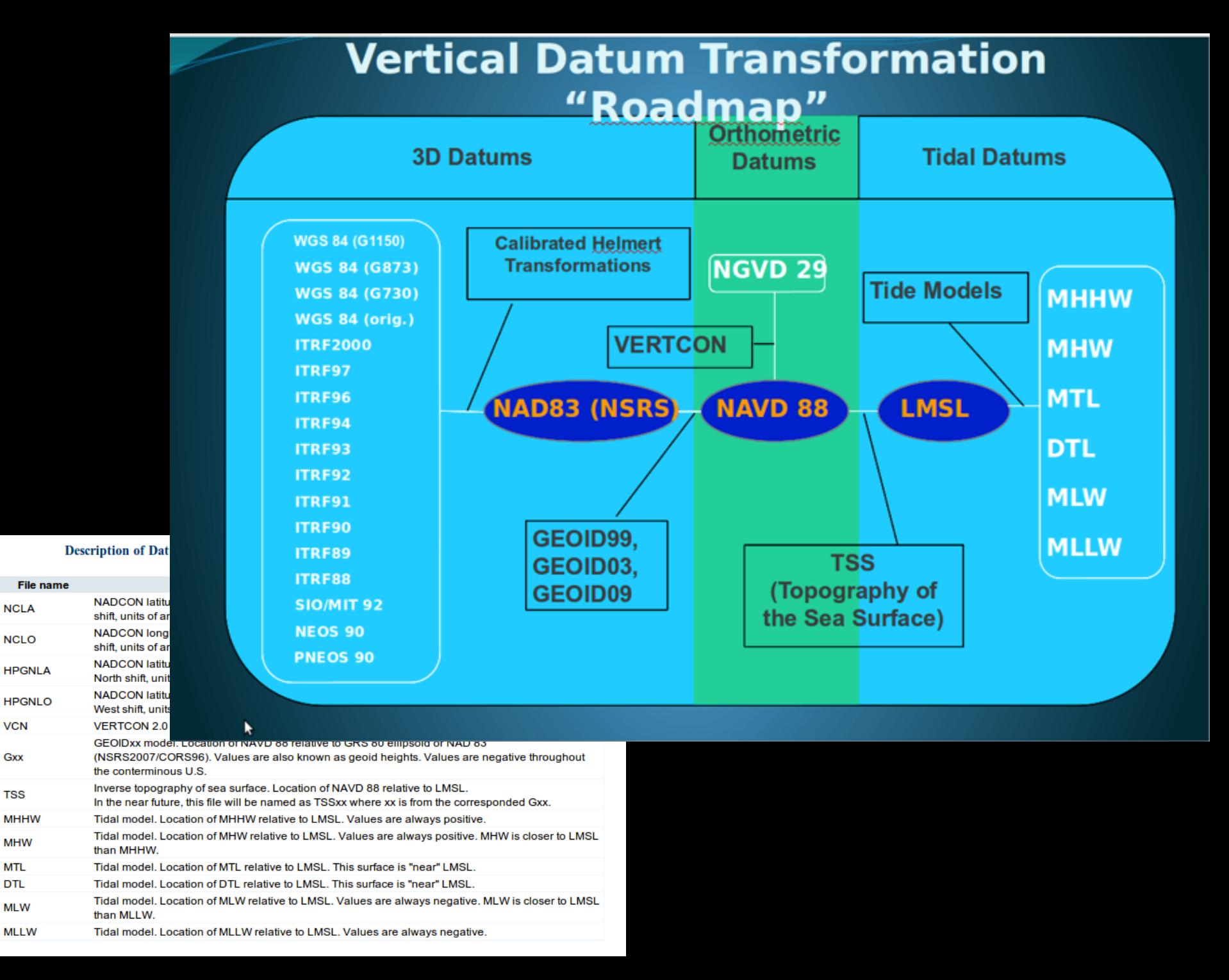

**VCN** 

Gxx

**TSS** 

**MTL** 

**DTL** 

**MLW** 

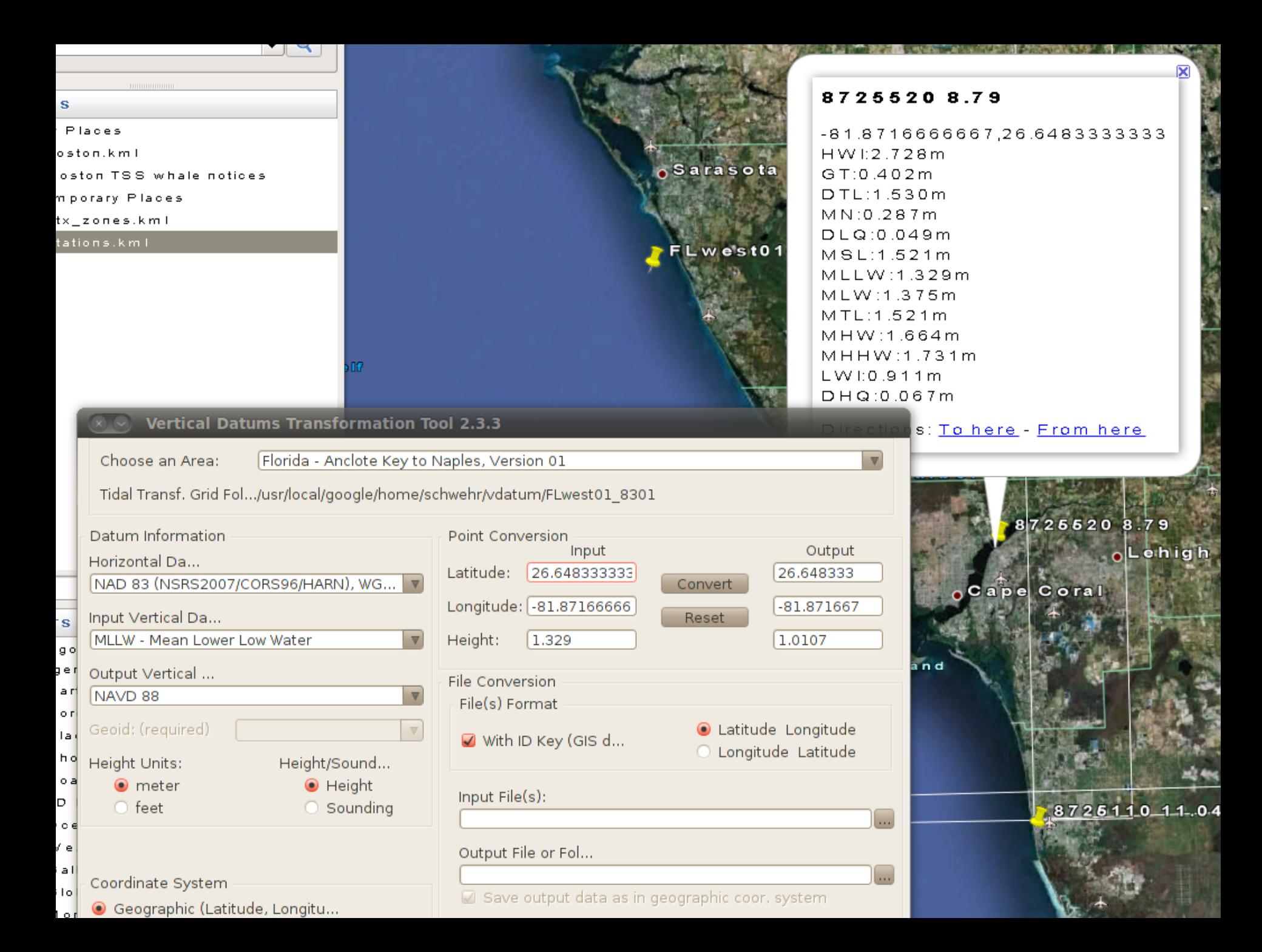

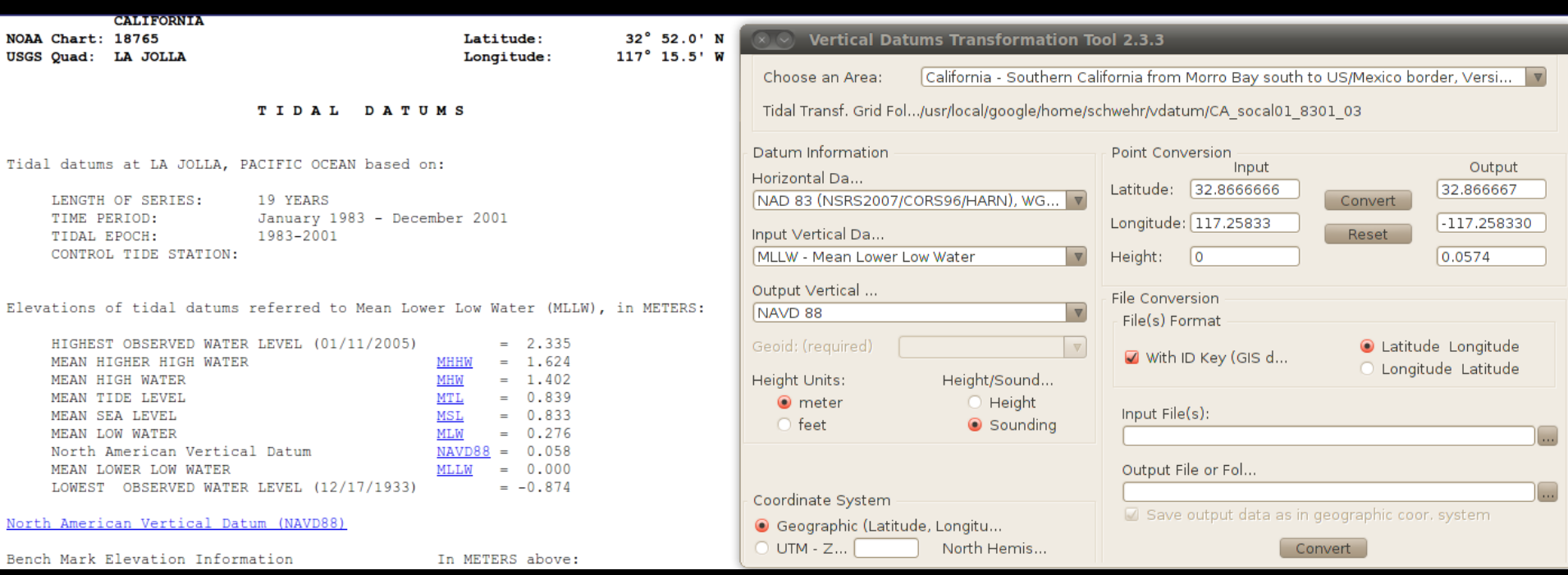

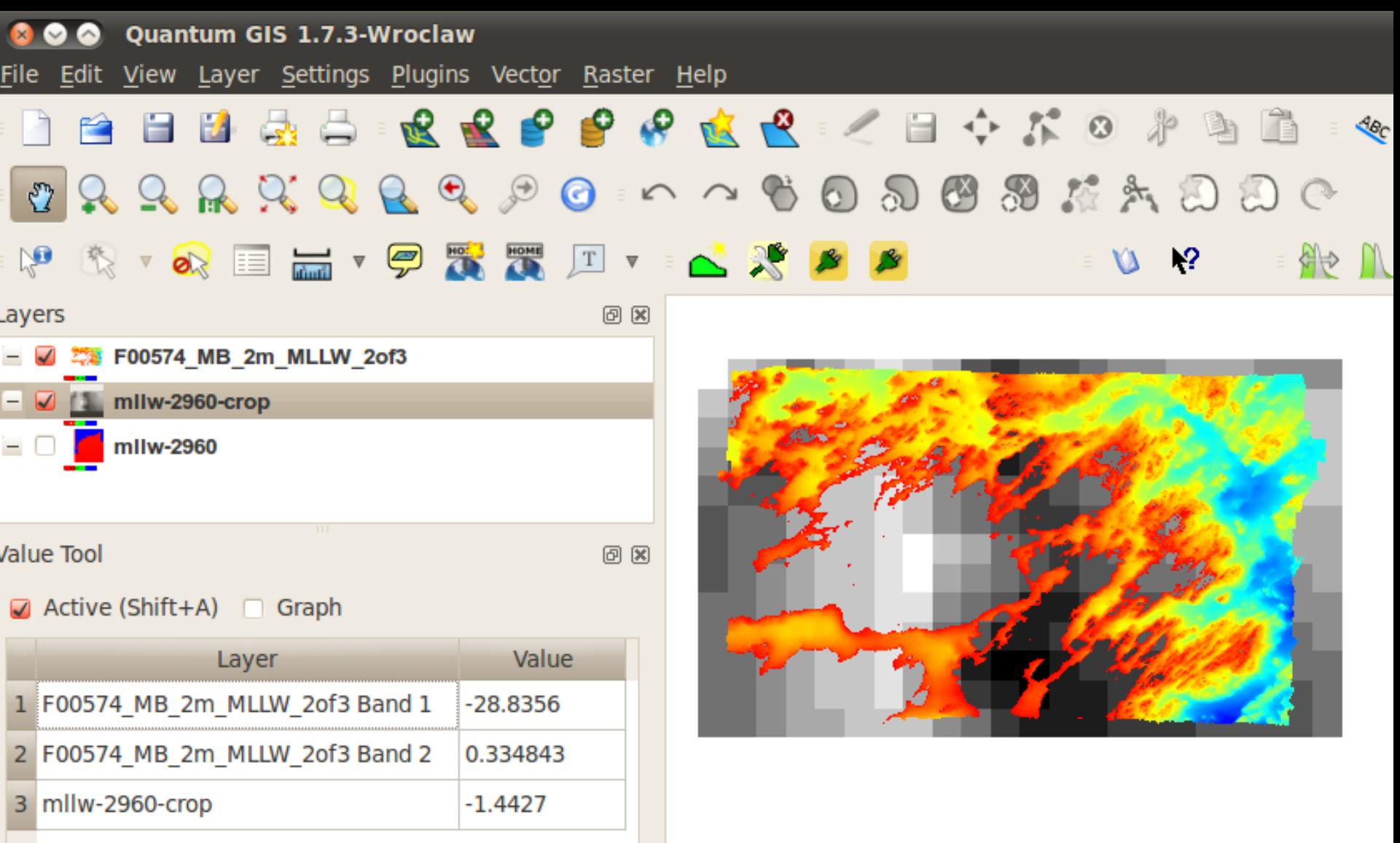

**EX OUR OUR OUR OUR COMPUTER STATES OF STATES AND COMPUTER** 

File Edit View Layer Settings Plugins Vector Raster Help

### $\mathbb{R} \otimes \mathbb{R} \otimes \mathbb{R} \otimes \mathbb{C} \otimes \mathbb{C} \otimes \mathbb{C} \rightarrow \mathbb{C} \otimes \mathbb{C} \otimes \mathbb{C} \otimes \mathbb{C} \otimes \mathbb{C} \otimes \mathbb{C} \otimes \mathbb{C} \rightarrow \mathbb{C} \otimes \mathbb{C} \otimes \mathbb{C} \otimes \mathbb{C} \otimes \mathbb{C} \otimes \mathbb{C} \rightarrow \mathbb{C} \otimes \mathbb{C} \otimes \mathbb{C} \otimes \mathbb{C} \rightarrow \mathbb{C} \otimes \mathbb{C} \ot$ IT PE  $\mathbb{R}^n \oplus$  $\mathbb{R}^2$  $\zeta_{ab}$ **AXIBET TRANSIES**  $\equiv$  10  $\pm$  12  $\mathcal{M}$  of  $\mathbb{R}$

 $\textcircled{\scriptsize{\textsf{B}}}$ 

 $0 x$ 

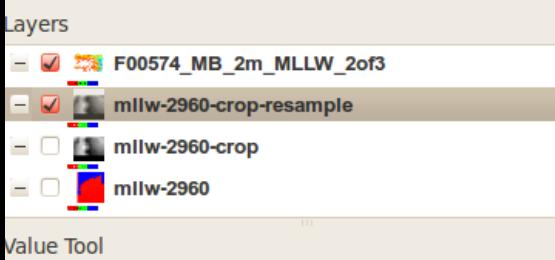

 $\Box$  Active (Shift+A)  $\Box$  Graph

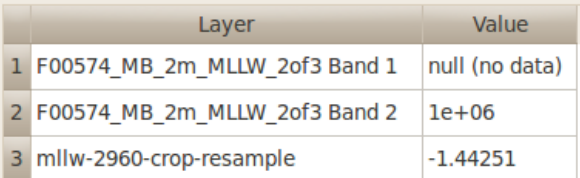

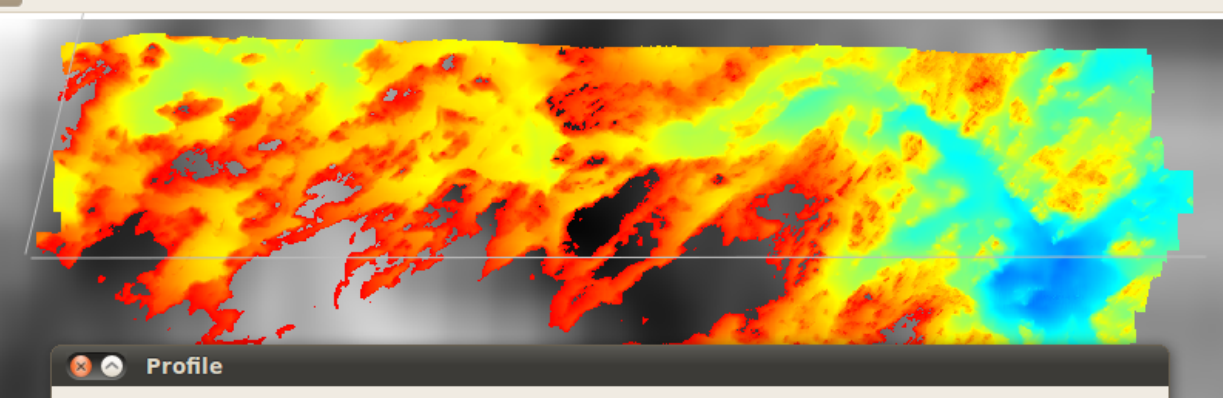

**ART 20** 

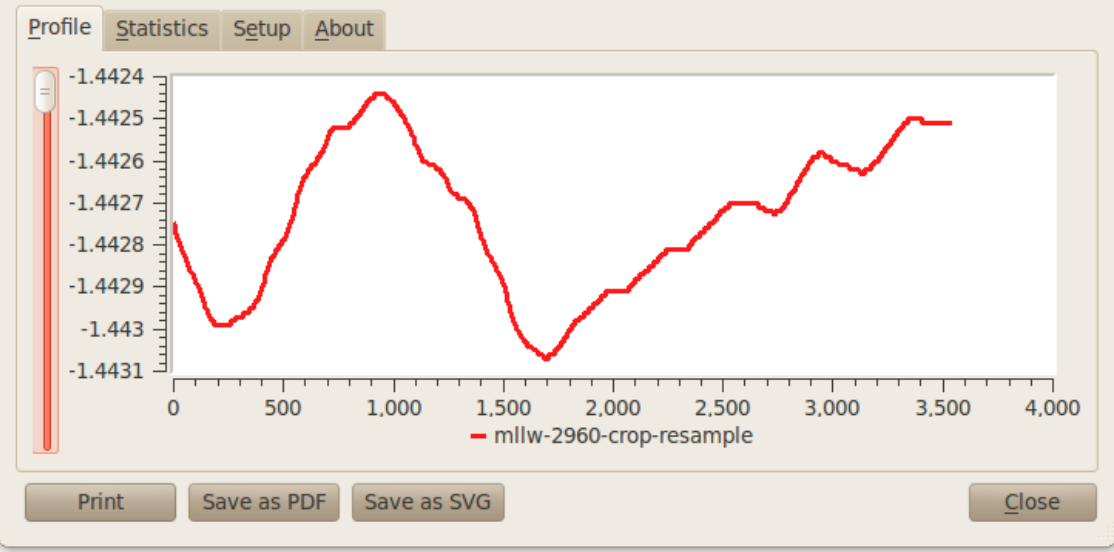

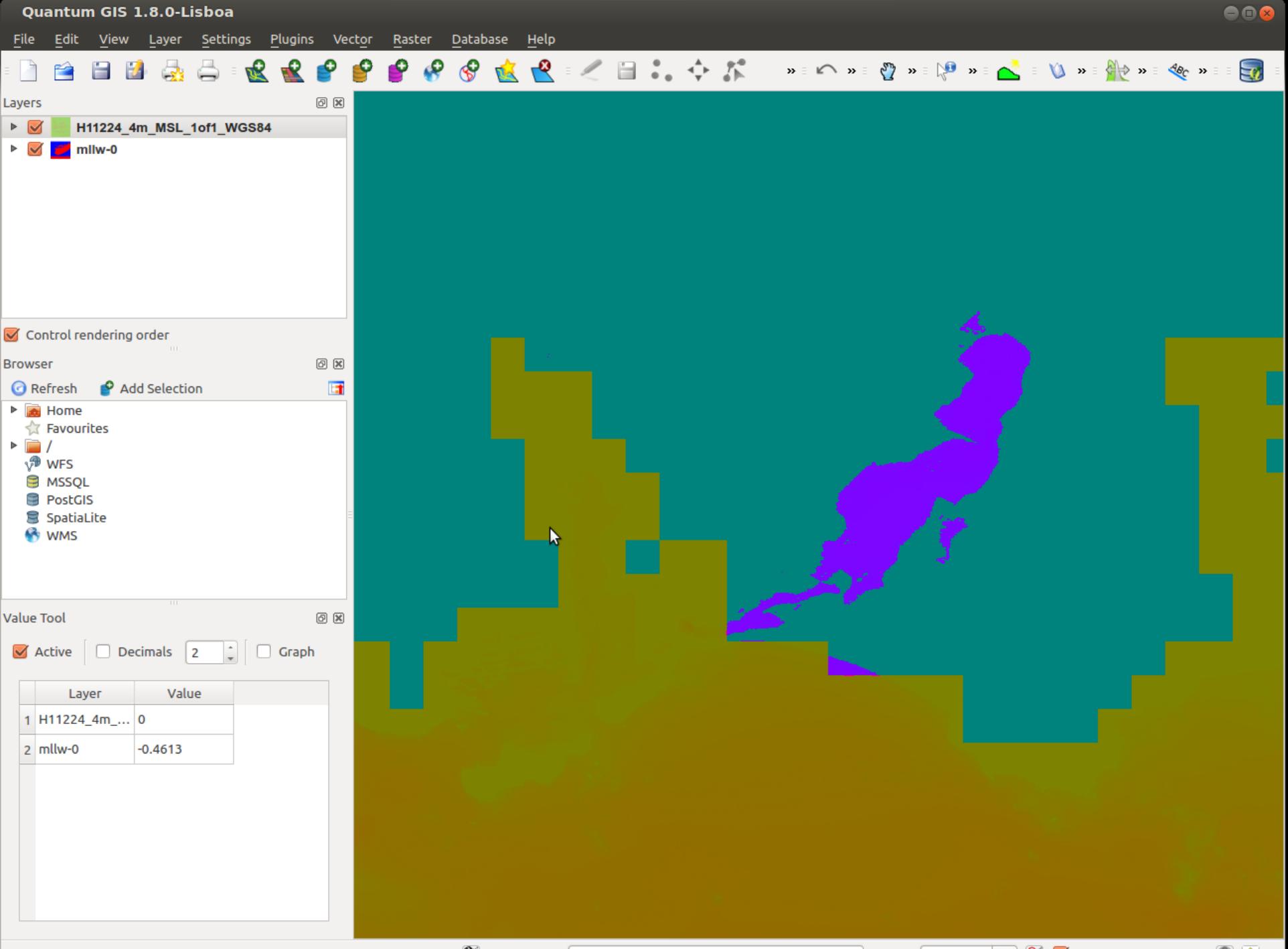

 $\sim$   $\sim$  $\sim$ 

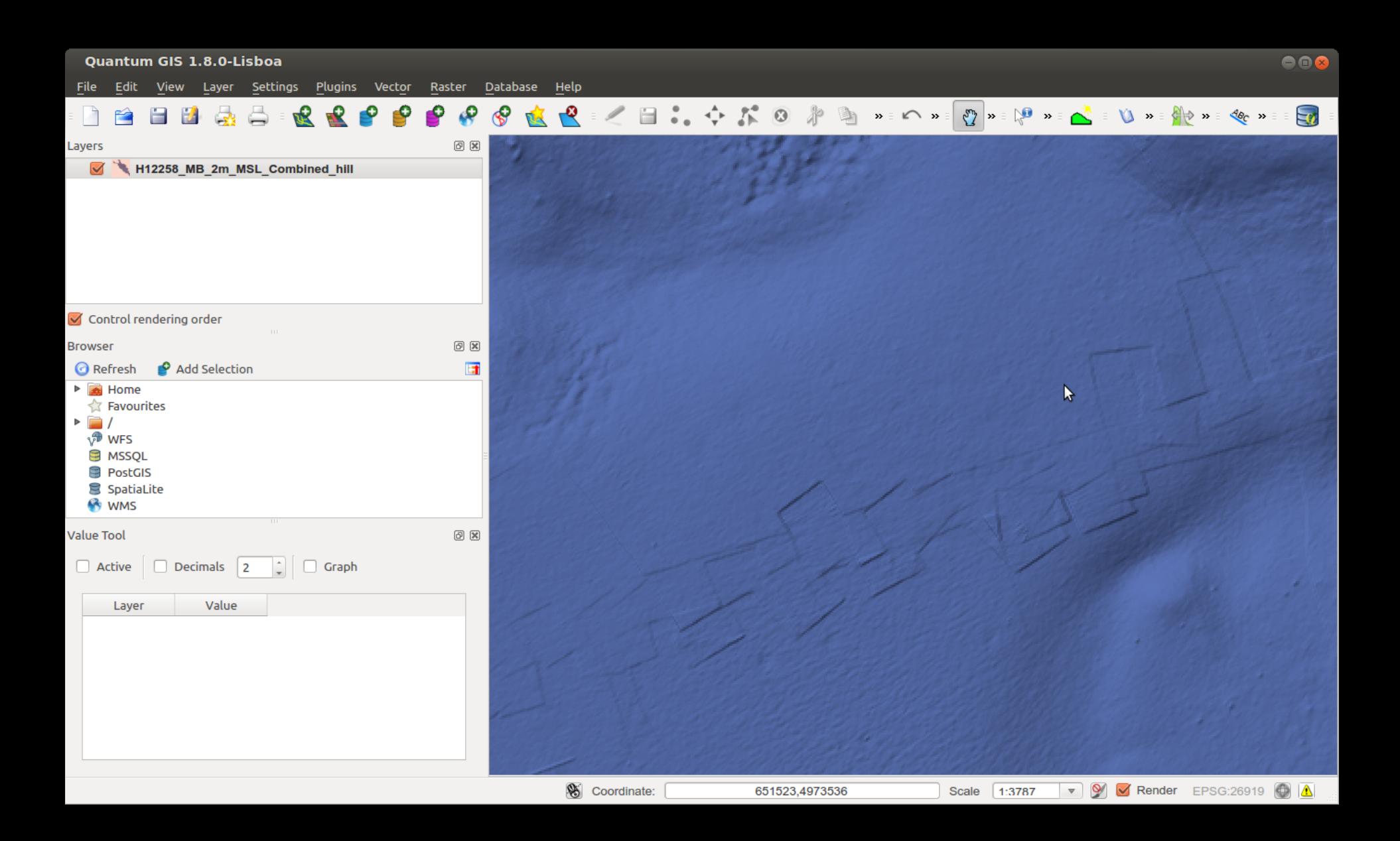

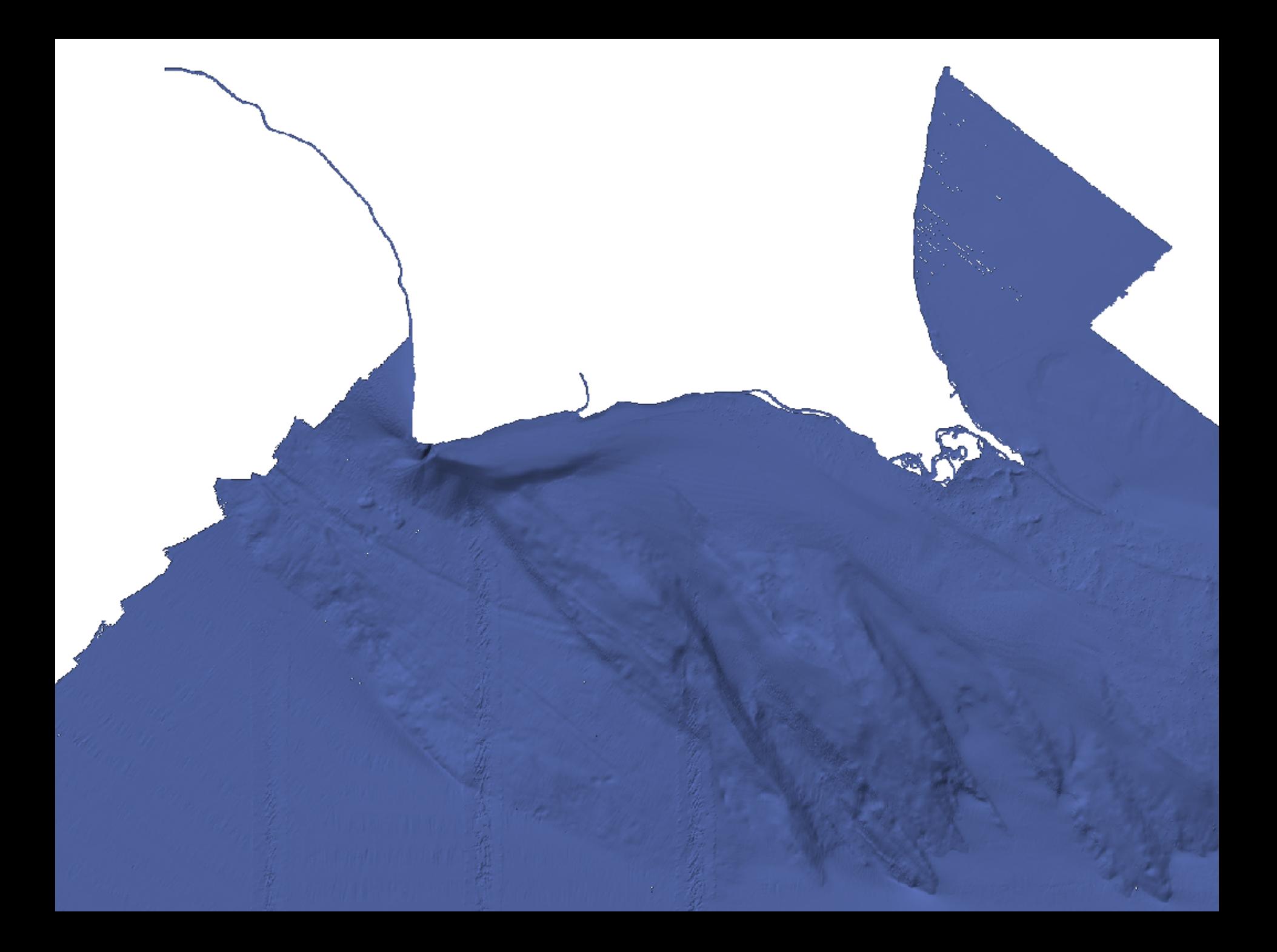

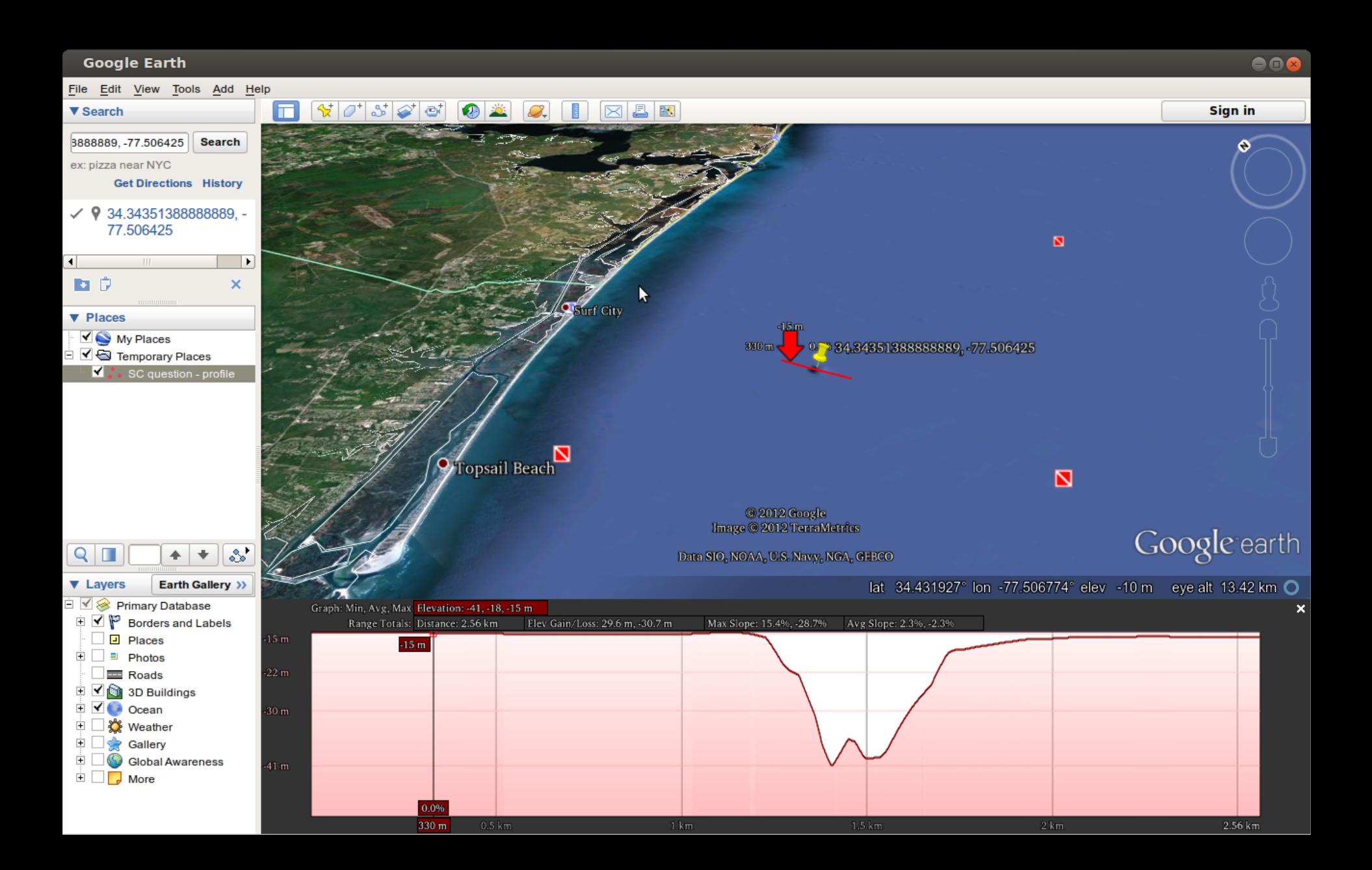

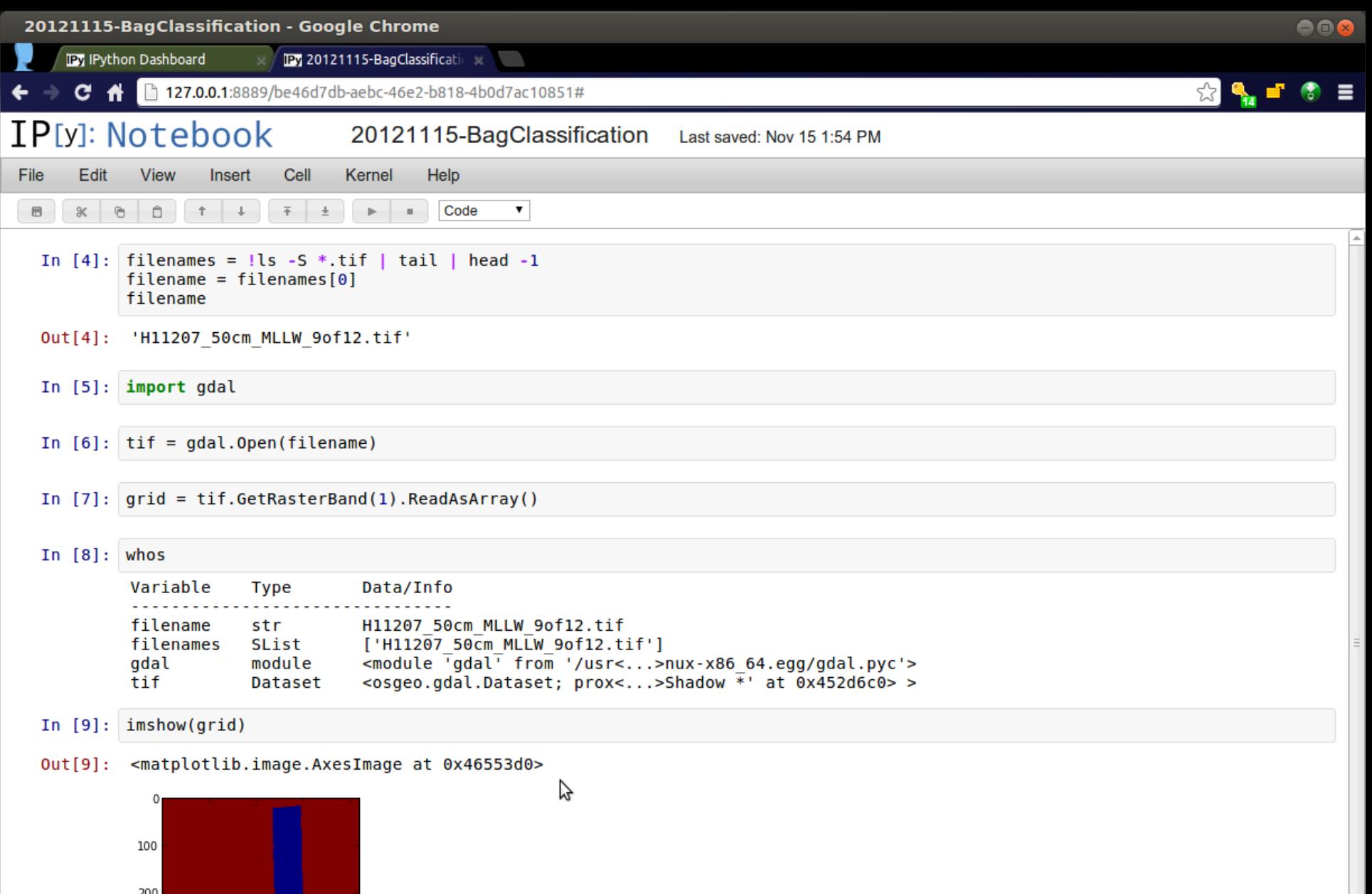

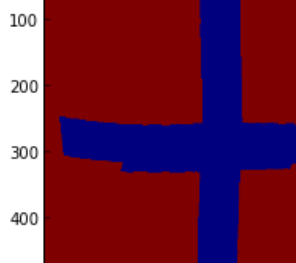

 $EOD$ 

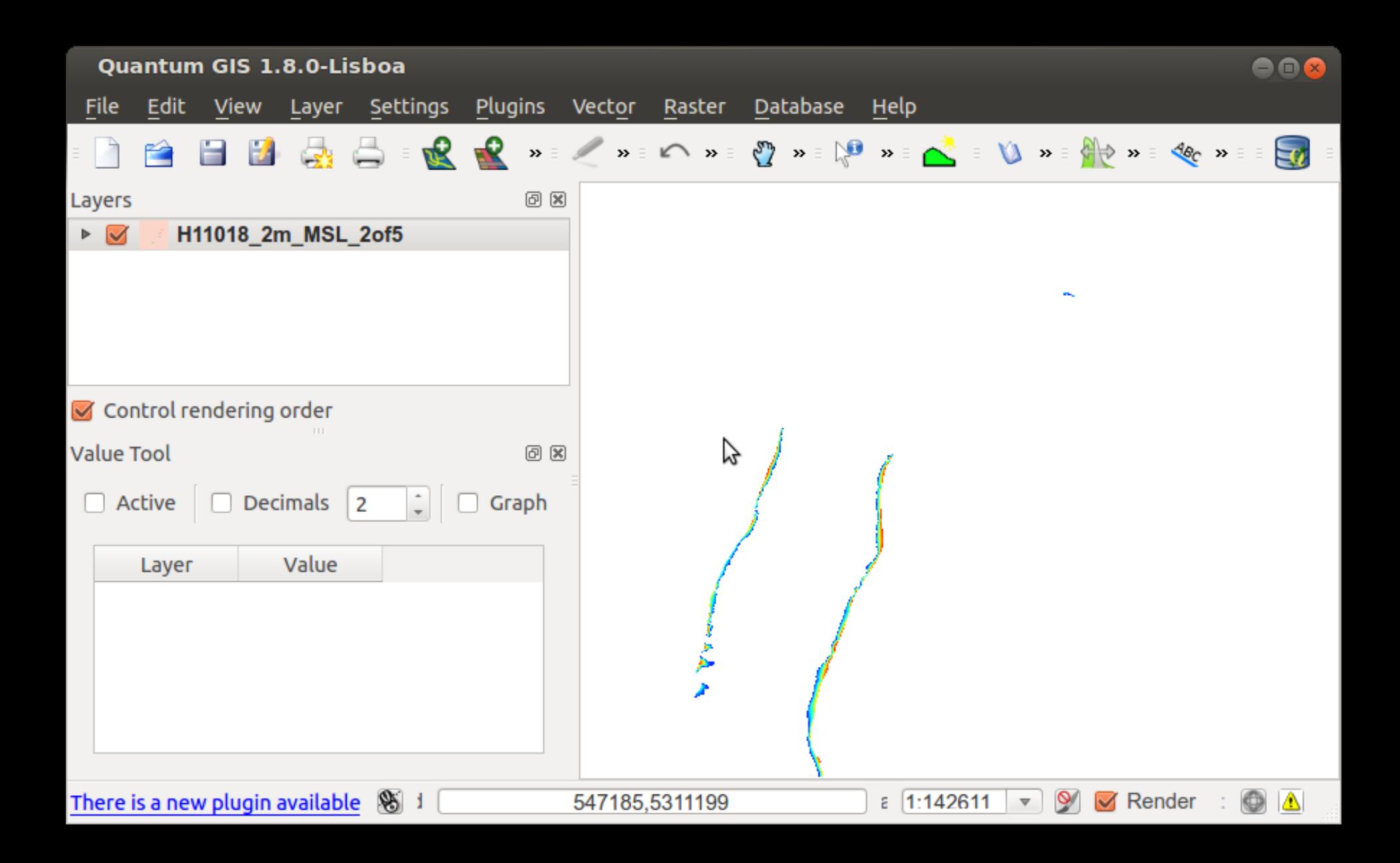

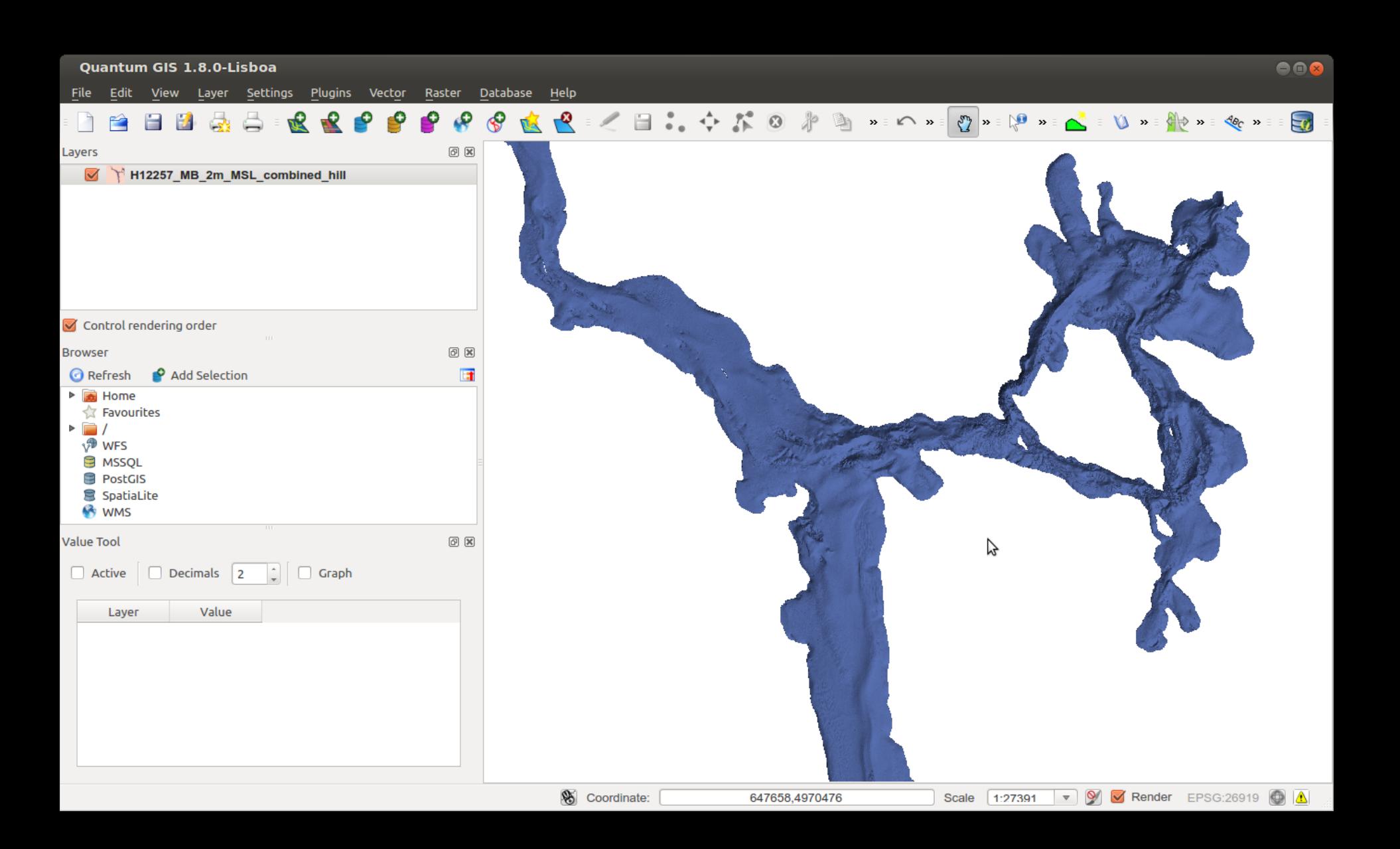

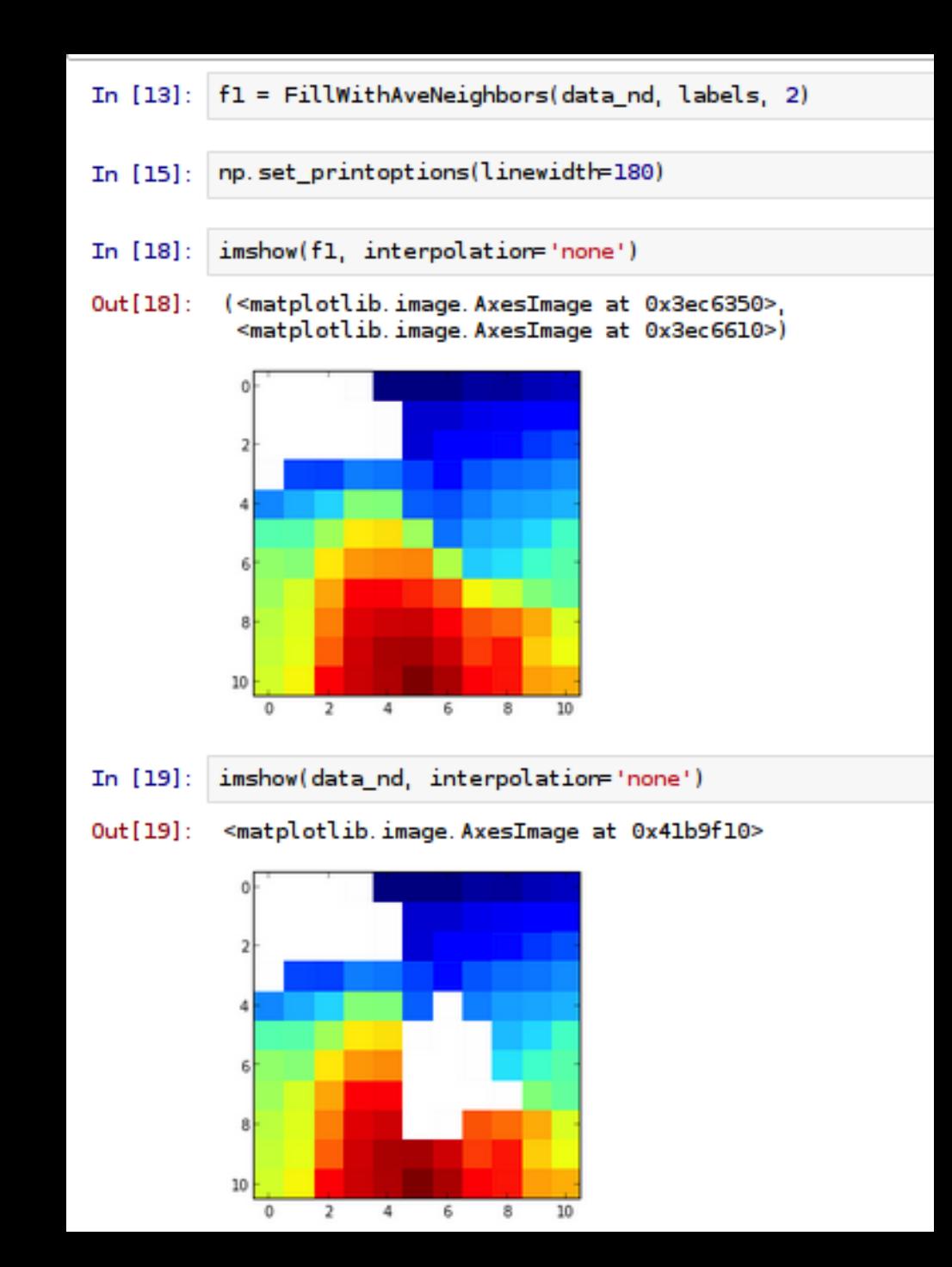

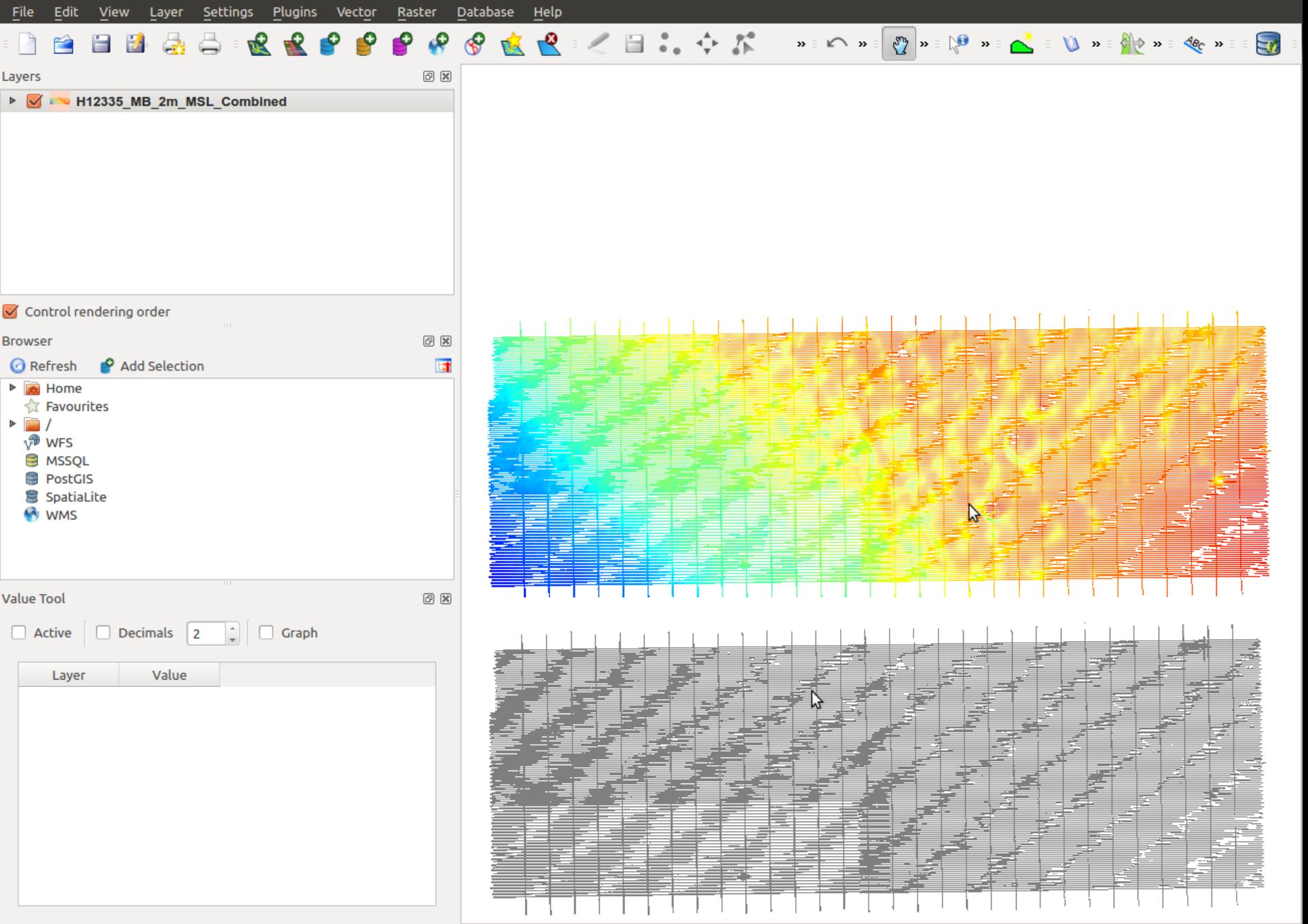

662624.45.3187768.91 : 679615.55.3205147.09

S Coordinate:

672935.3195506

Scale  $\boxed{1:77000}$   $\triangledown$   $\boxed{9}$   $\boxed{7}$  Render EPSG:26915  $\boxed{0}$   $\boxed{1}$ 

 $\begin{array}{c} \bullet\bullet\bullet \end{array}$ 

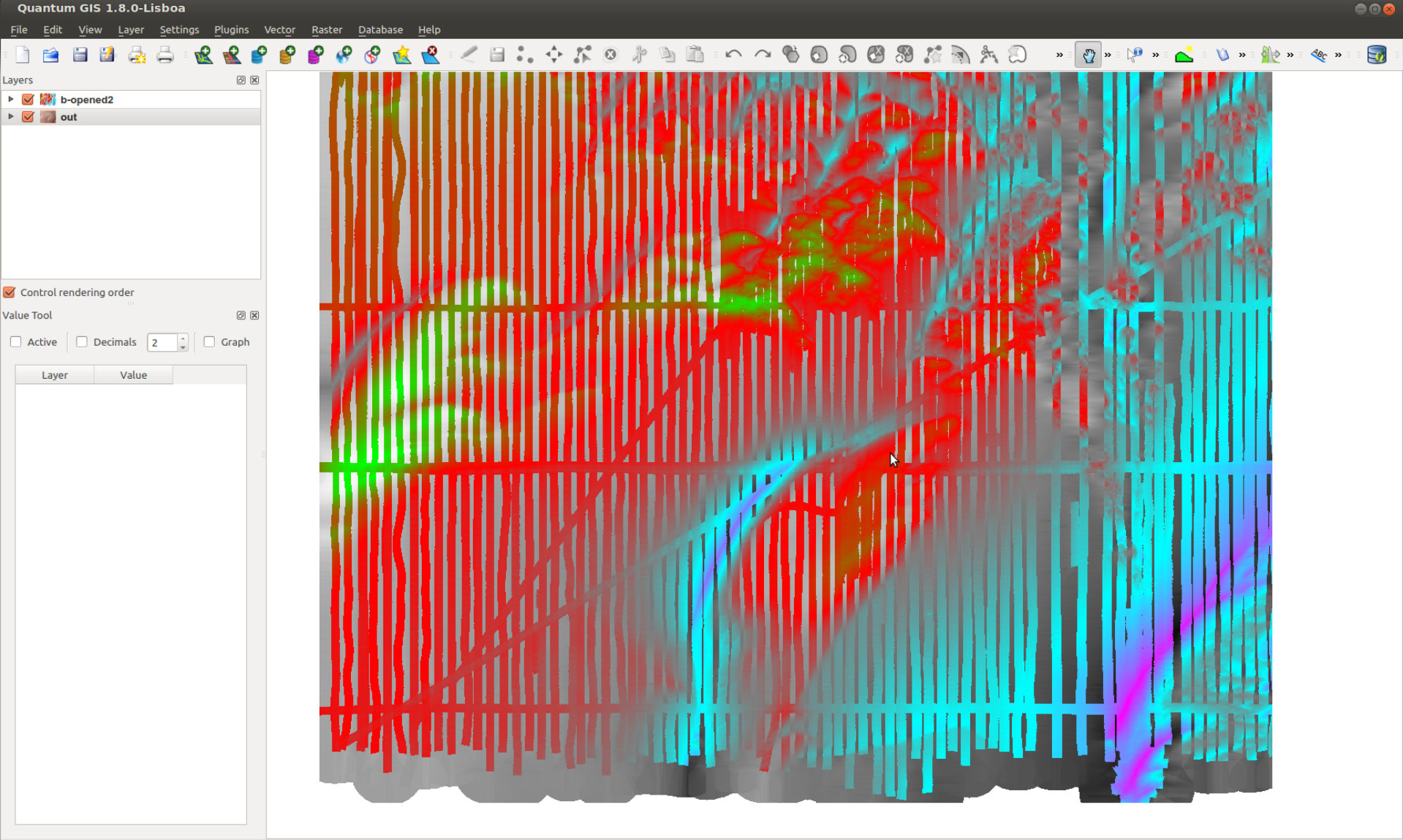

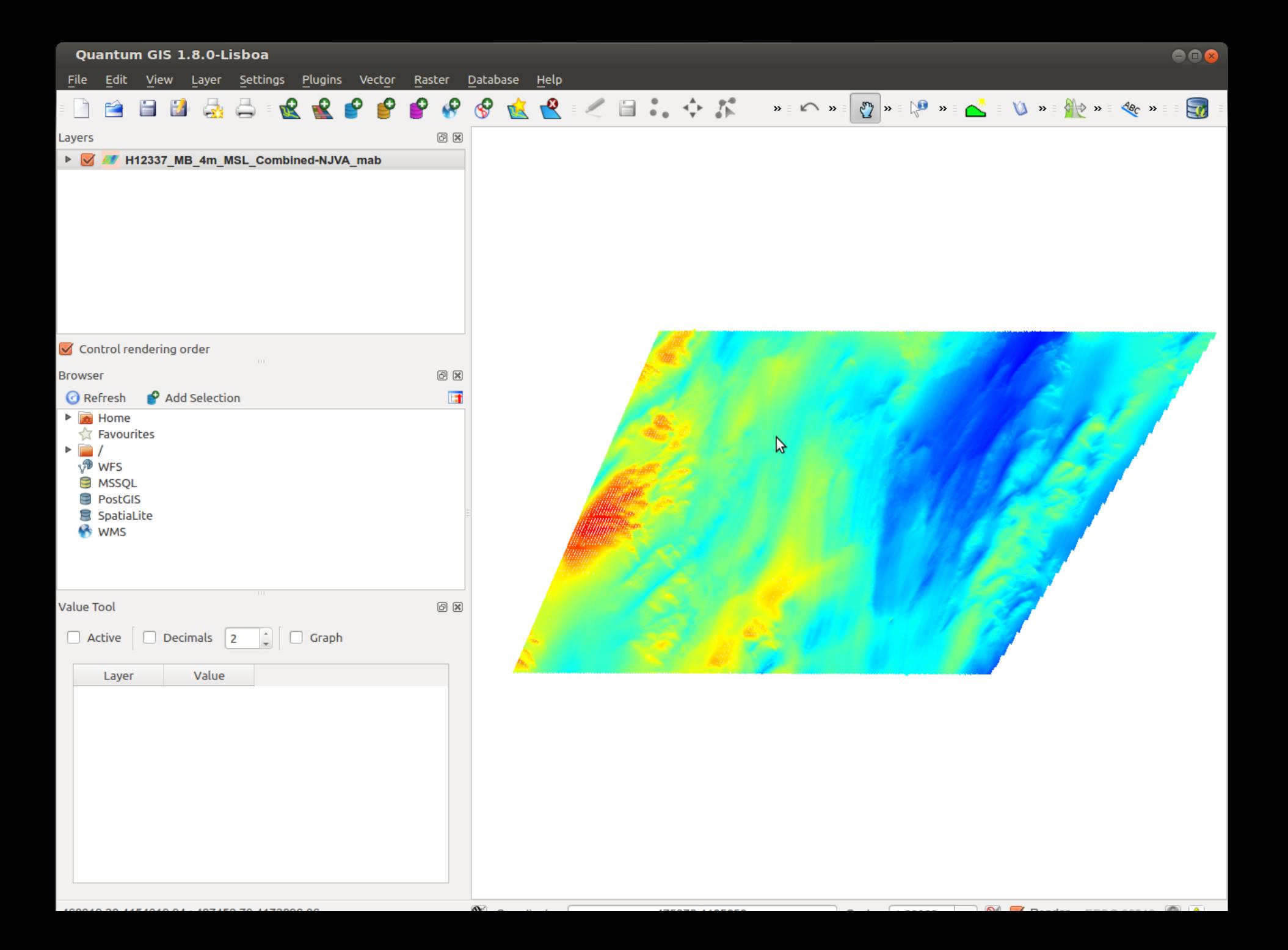

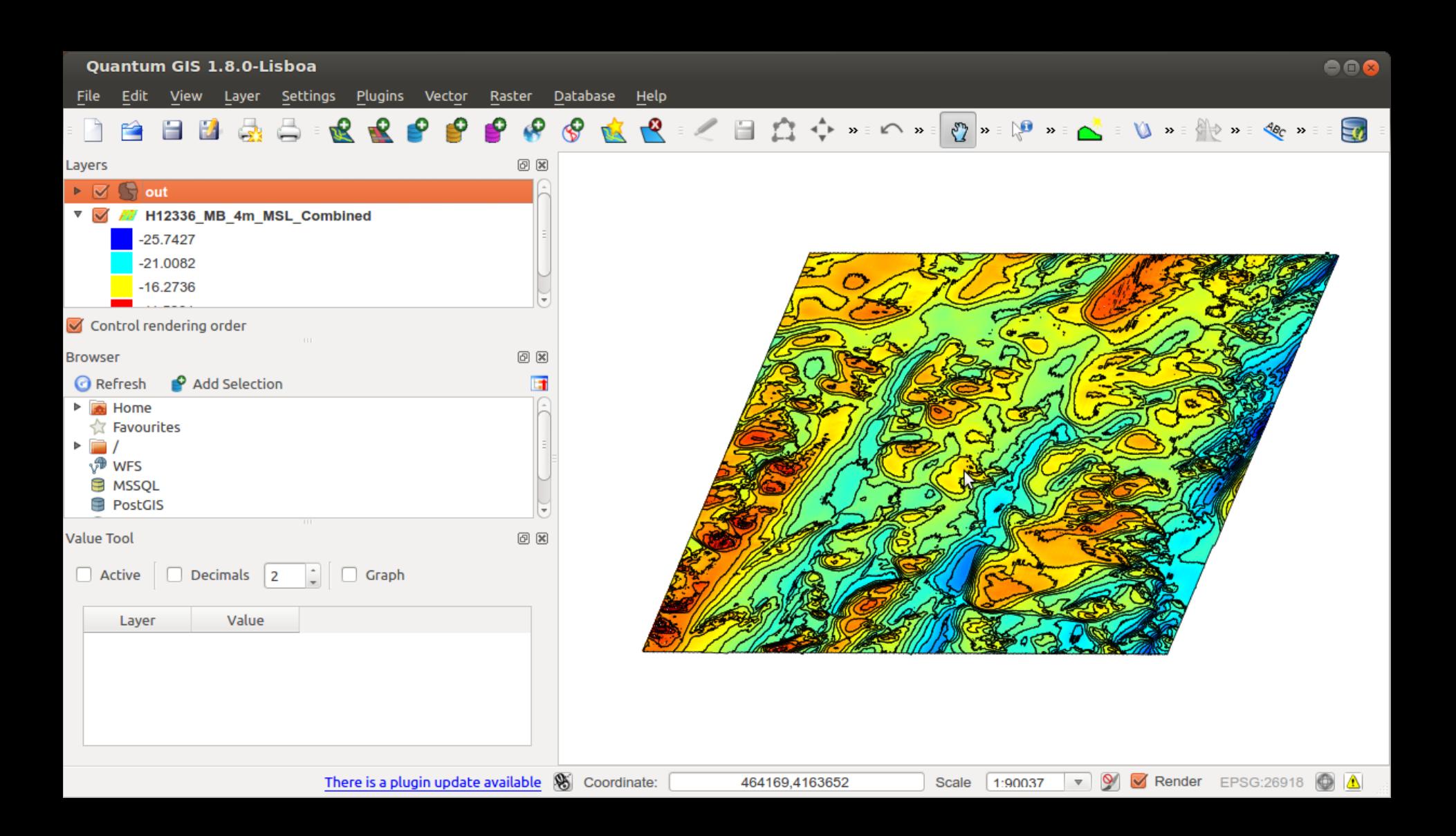

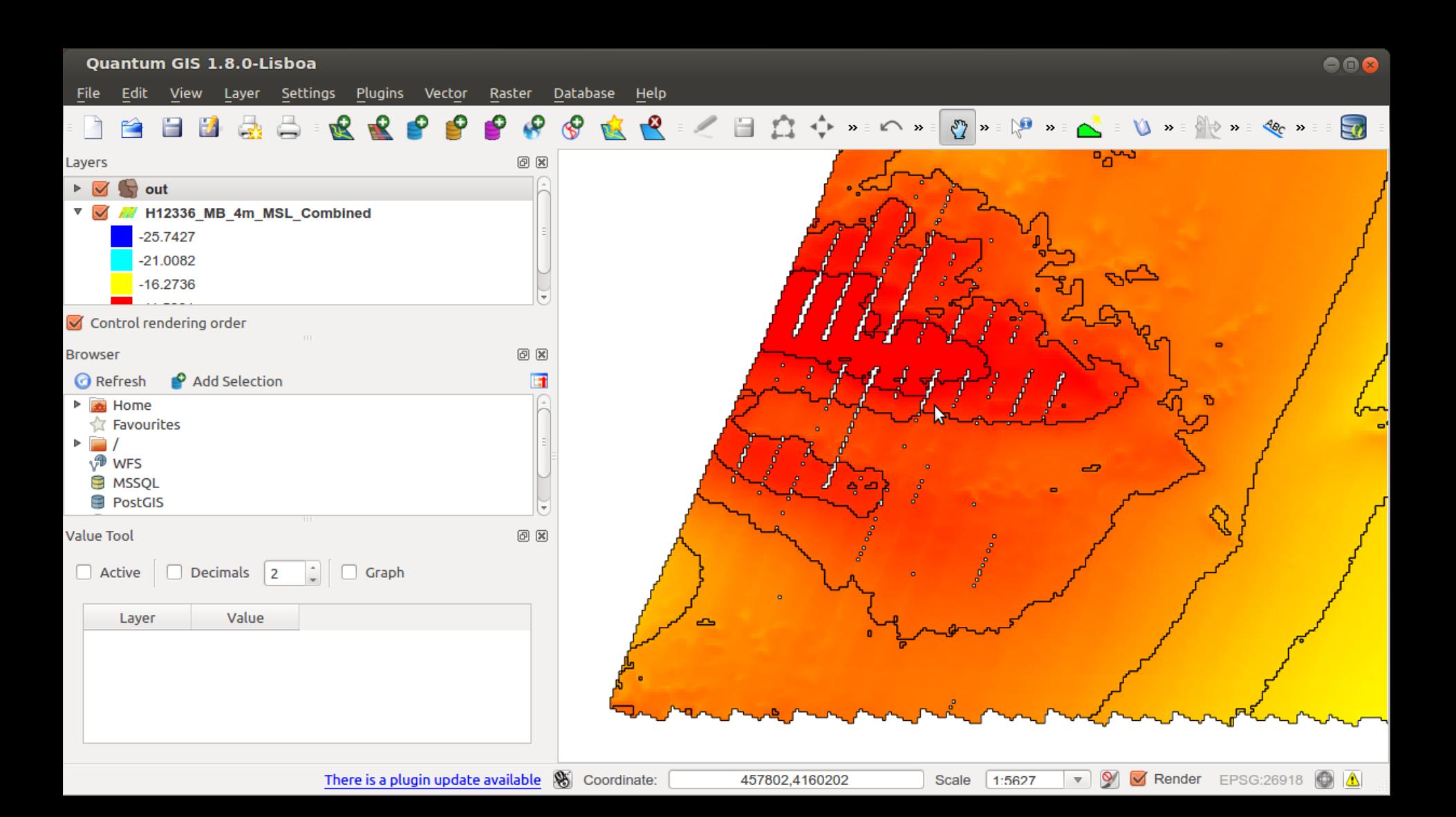

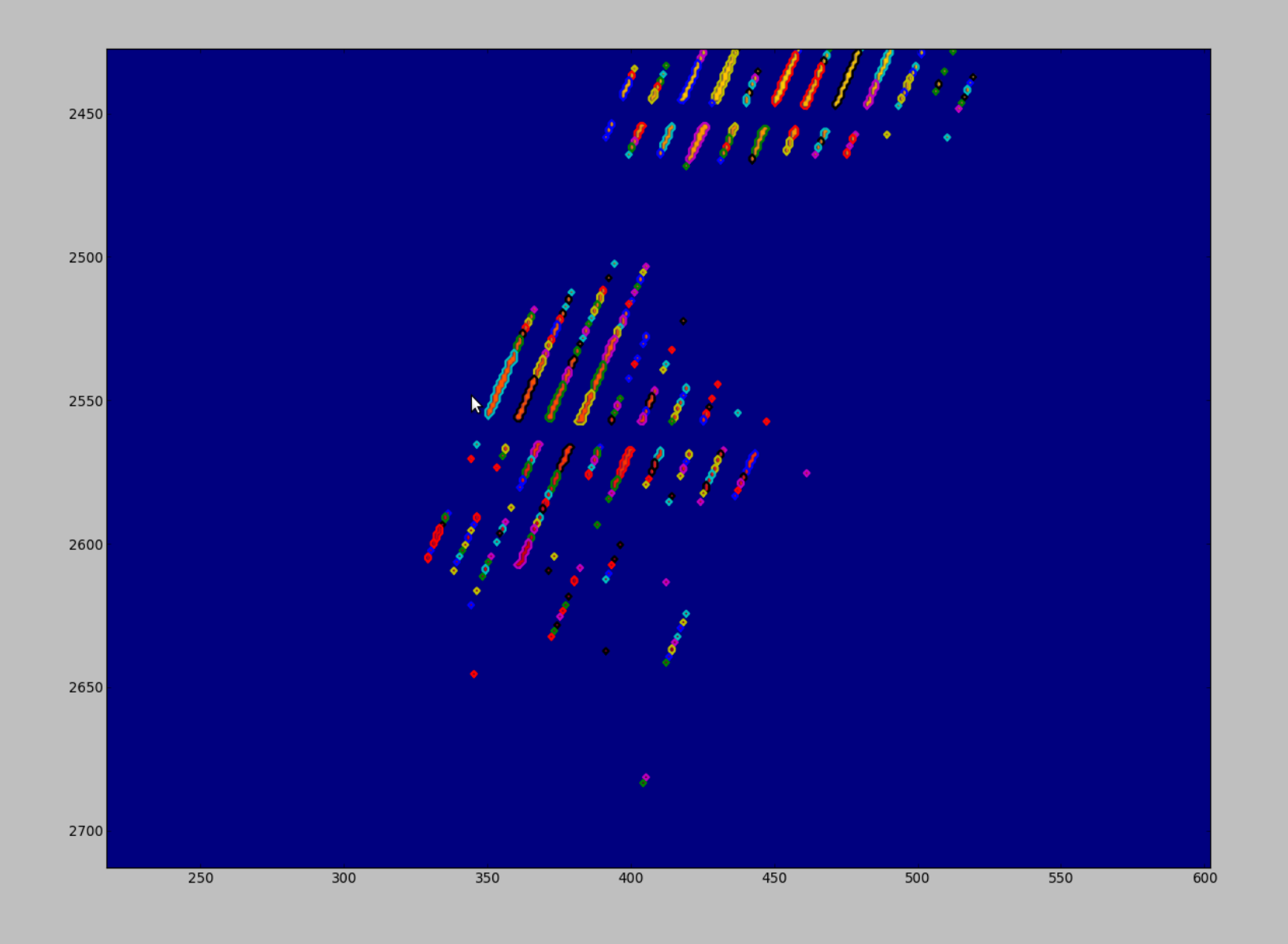

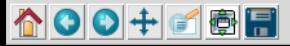

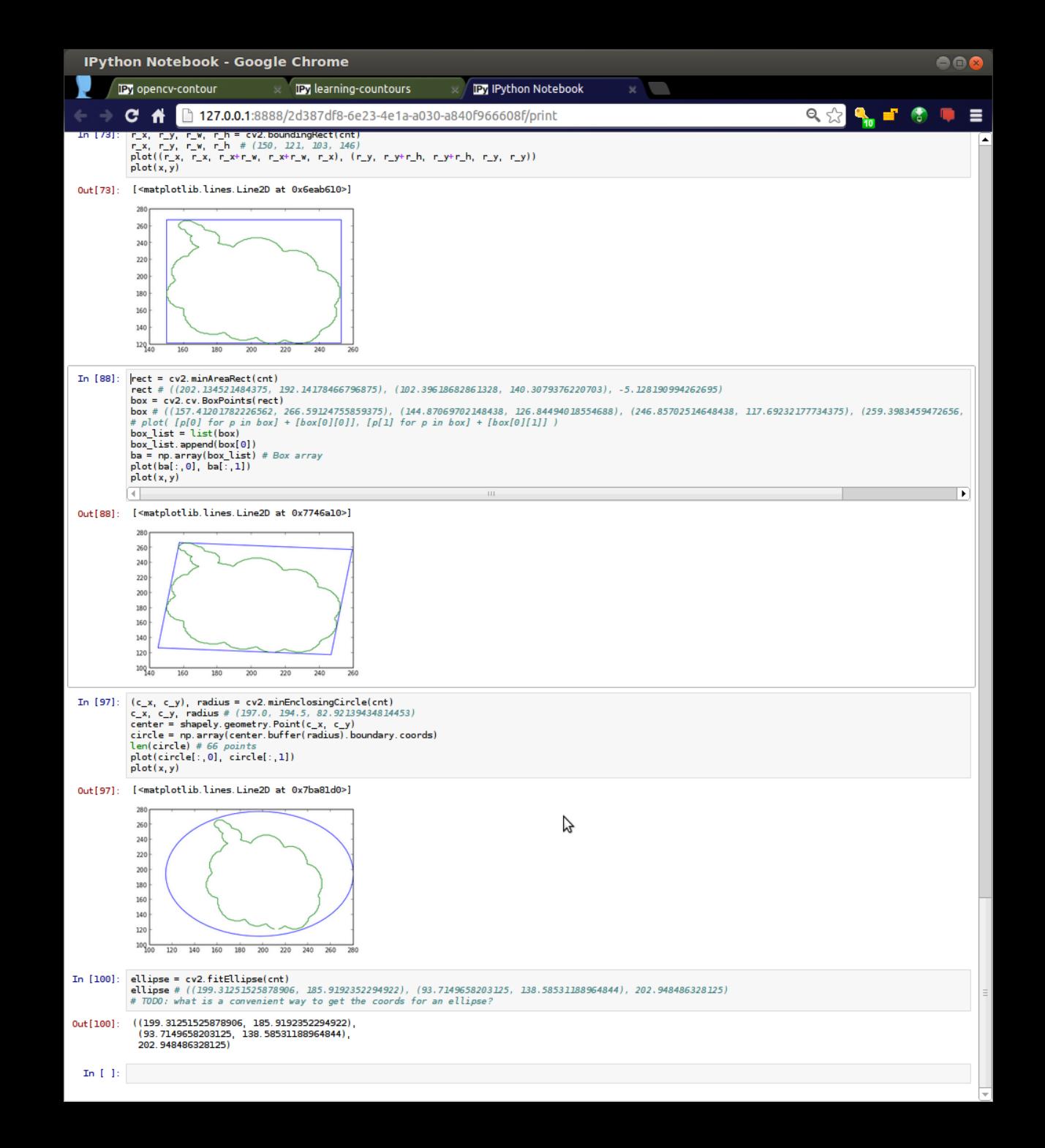

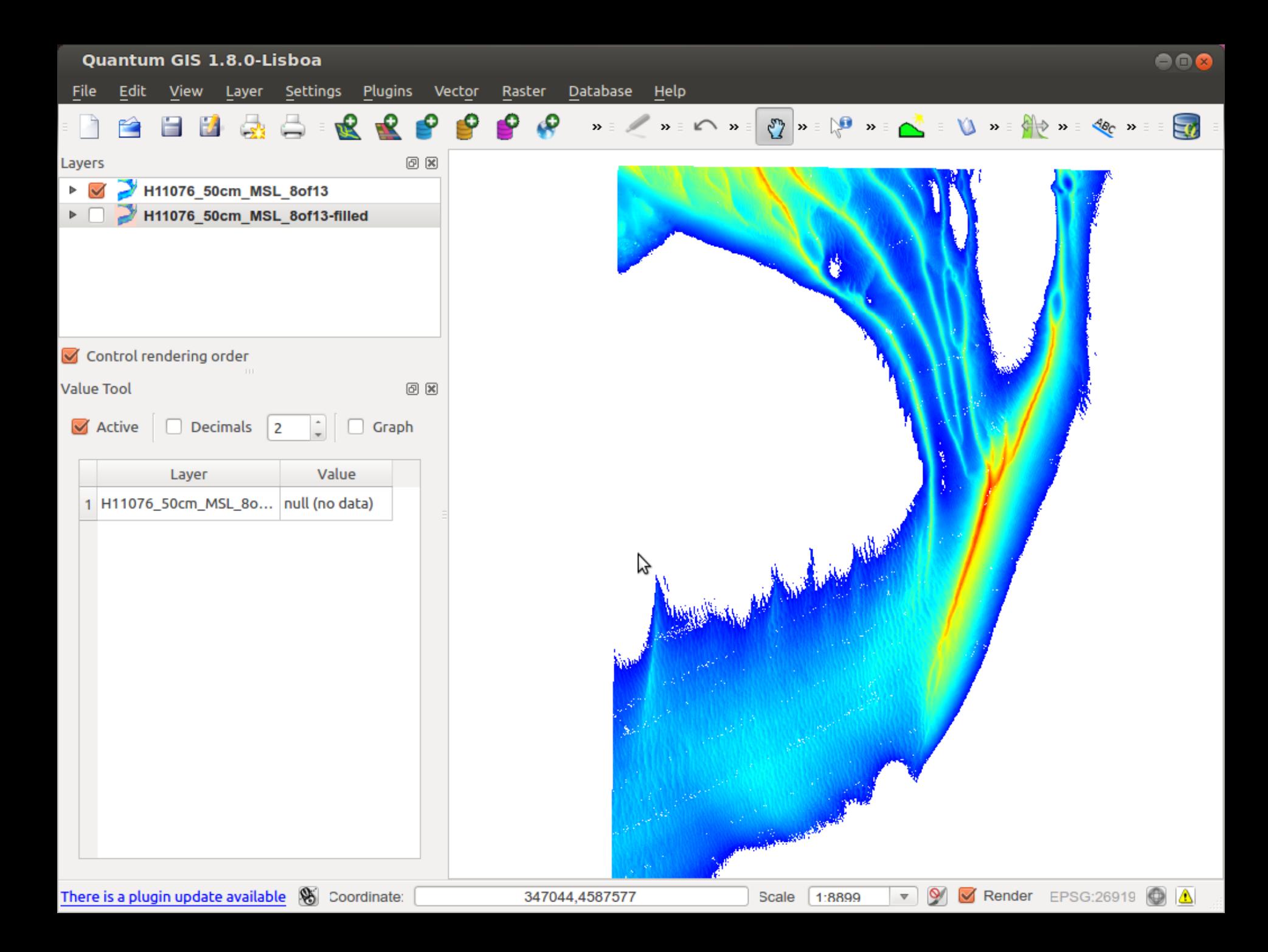

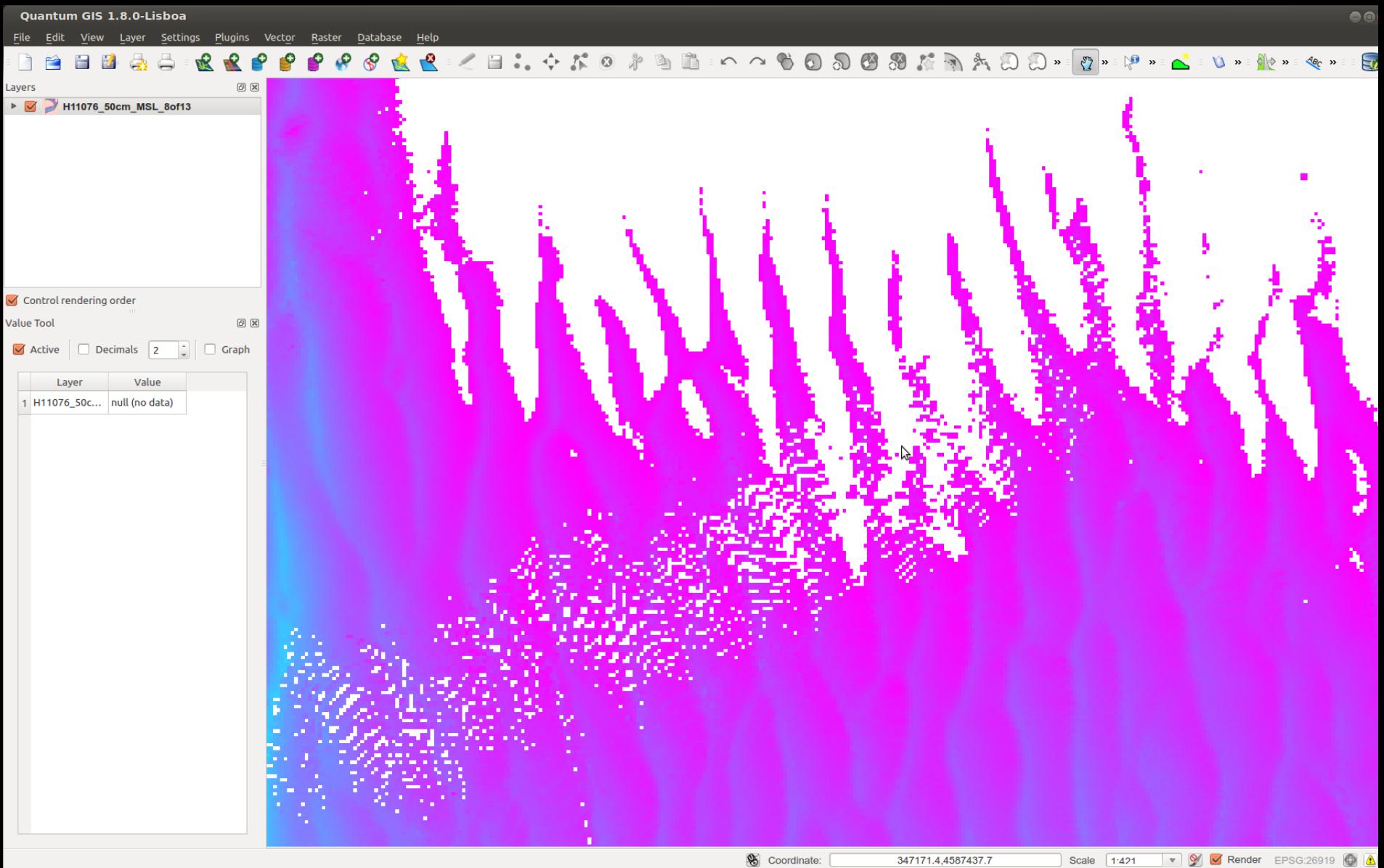

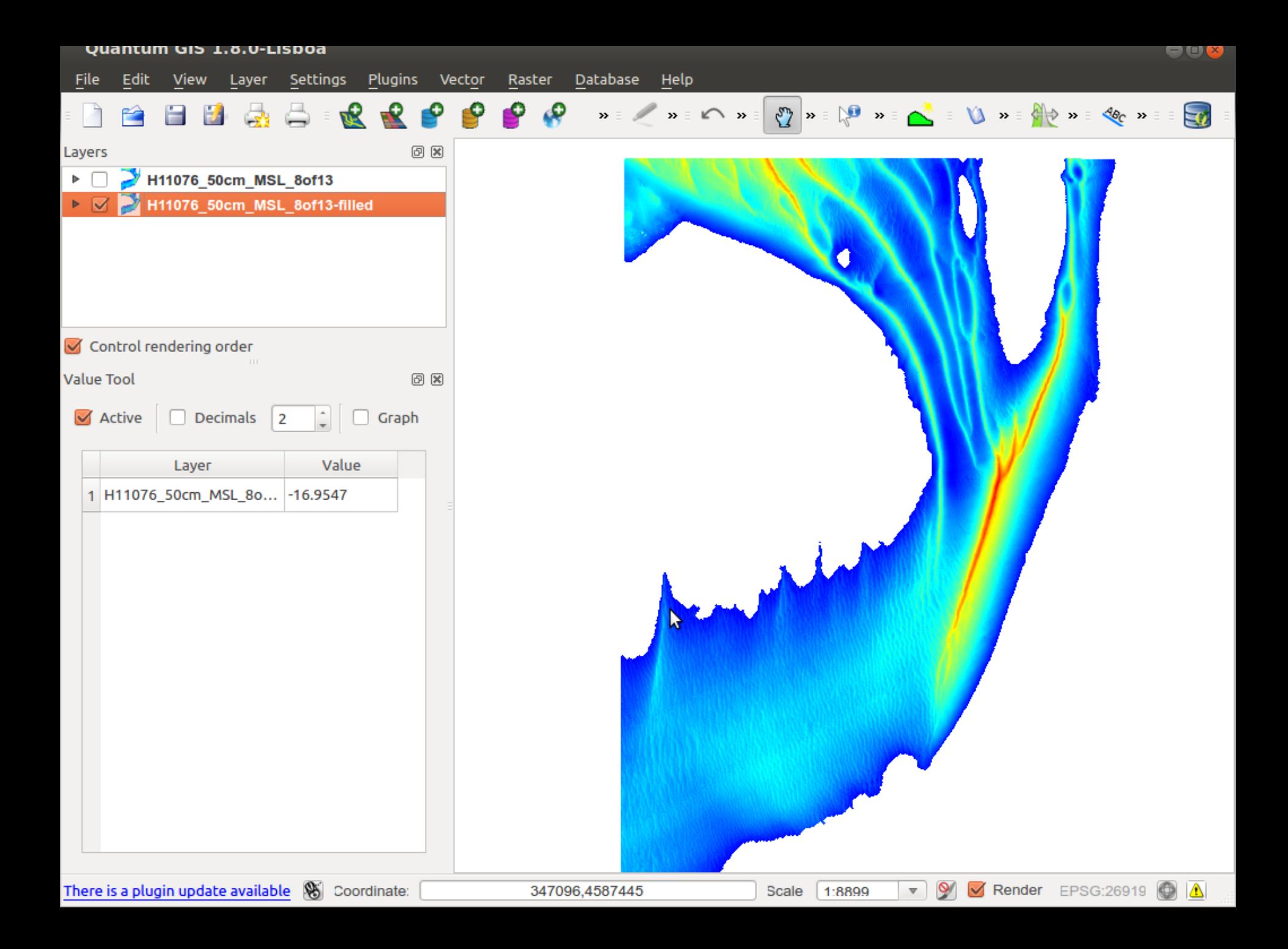

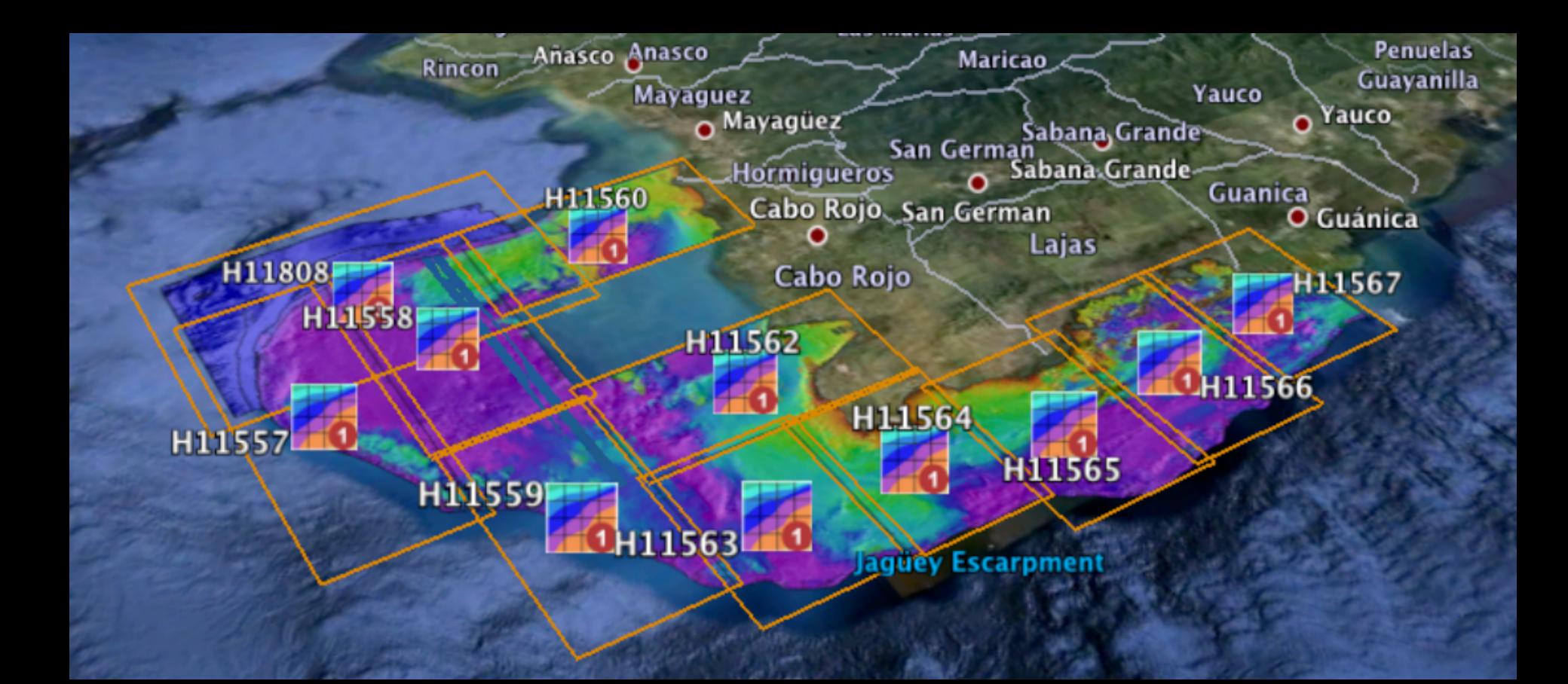

# **Classifications**

What is a hole?

- Data gap
- Island
- Algorithmic error
- Data in another file

### Source & relationship

- VB, MB, Lidar etc
- Low & High res
- Singleton or many pieces

### What is the boundary?

- Survey area
- Cut for grid size
- Shallow w/out land
- Shallow with land

### What artifacts?

- Tidal Zones
- Sonar errors
- Processing errors
- Sound speed drift

# **Open Source Software**

proj gdal qgis grass gmt mbsystem

**THE REAL** 

python ipython notebook **Ixml** numpy scipy measurements shapely opency

n n n

### **A call for open data formats and more release data with open formats**

...

**Bathymetry** Lidar

...

GSHHS & other shorelines Raw tide records

SAIC's Generic Sensor Format (GSF) library is NOT currently licensed as open source software!

**Abstract Title:** *Classification of Bathymetry Grids Using Open Source Tools* **is part of the Paper Session:[Advances and Challenges in Digital Elevation Models I \(Overview\)](http://meridian.aag.org/callforpapers/program/SessionDetail.cfm?SessionID=16465) Author(s):**Kurt Schwehr, PhD\* - Google, Jamie Adams - Google, Jenifer Austin Foulkes - Google

### **Abstract:**

Creating global synthesis views of the Earth's bathymetry is a challenge complicated the process of merging data products from diverse sensor platforms with a wide range of data artifact classes. Processing large numbers of gridded bathymetry DEMs requires being able to automatically classify the input DEMs based on the surveying and gridding techniques used and the resulting artifacts. The platform type and details of techniques used are not detailed in a machine readable form within the ISO XML metadata contained in Bathymetry Attributed Grids (BAGs). We demonstrate the results of processed NOAA NGDC's archive of BAGs using Open Source tools to identify the quantity and morphology of data gaps using the Python SciPy library's image processing routines. Once grids have been classified and referenced to the same vertical datum using the Geospatial Data Abstraction Library (GDAL), the grids can be hole filled and merged based on project specific requirements. We will discuss the general classes of artifacts that can be found and propose how each class might be handled to produce a more continuous surface. We show how to use IPython Notebooks and QGIS to assist with quality checking BAGs insure the archived grids represent the quality of the sensor platform and acquisition strategy. We will conclude with suggested strategies for data acquisition and gridding that are more likely to produce DEMs that blend well with large global scale projects such as Google Ocean.

**Keywords:**

[dem,](http://meridian.aag.org/callforpapers/program/SearchKeywords.cfm?Keyword=dem)[terrain,](http://meridian.aag.org/callforpapers/program/SearchKeywords.cfm?Keyword=terrain)[open source](http://meridian.aag.org/callforpapers/program/SearchKeywords.cfm?Keyword=open%20source)[,gdal](http://meridian.aag.org/callforpapers/program/SearchKeywords.cfm?Keyword=gdal)[,python](http://meridian.aag.org/callforpapers/program/SearchKeywords.cfm?Keyword=python)[,scipy](http://meridian.aag.org/callforpapers/program/SearchKeywords.cfm?Keyword=scipy)